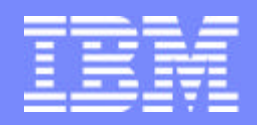

Software Group | Enterprise Networking and Transformation Solutions (ENTS)

# **Overview of TCP/IP Security Features for z/OS Communications Server**

### **SHARE Session 3406**

**Lin Overby overbylh@us.ibm.com**

February 12, 2007 z/OS Communications Server Communications Communications Communication

### **Trademarks and notices**

The following terms are trademarks or registered trademarks of International Business Machines Corporation in the United States or other countries or both:

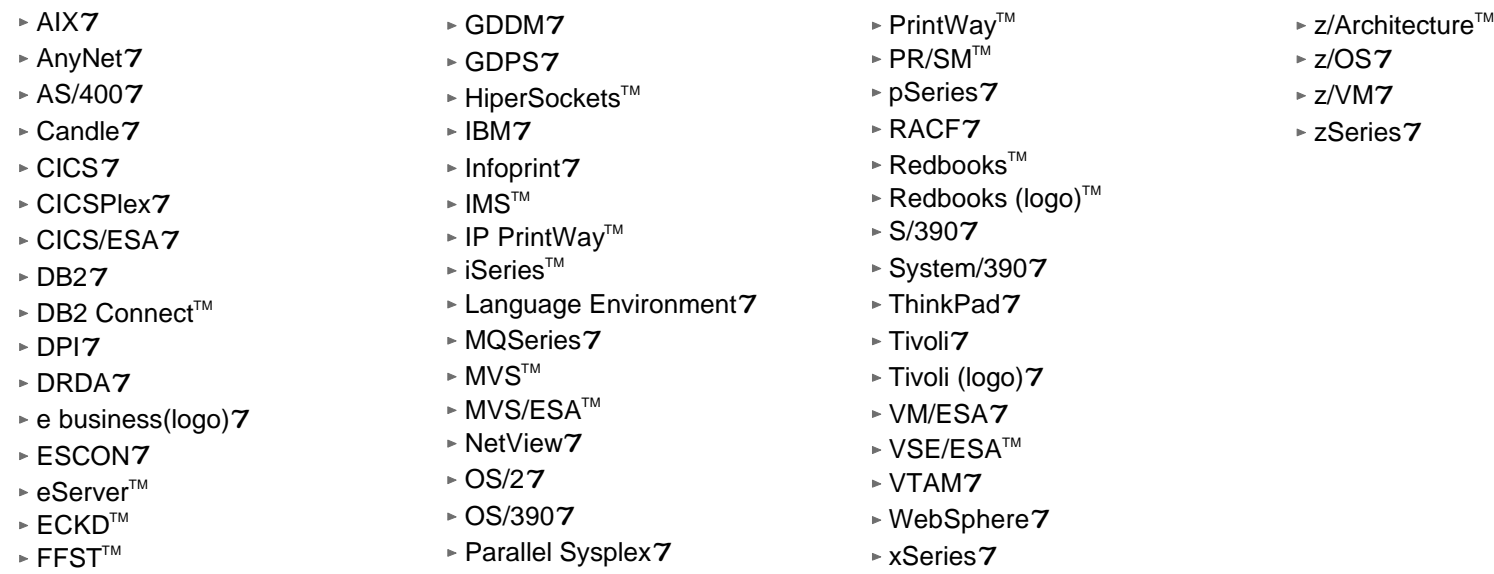

Java and all Java-based trademarks are trademarks of Sun Microsystems, Inc. in the United States, other countries, or both.

Microsoft, Windows, Windows NT, and the Windows logo are trademarks of Microsoft Corporation in the United States, other countries, or both.

- Intel, Intel Inside (logos), MMX and Pentium are trademarks of Intel Corporation in the United States, other countries, or both.
- $>$  UNIX is a registered trademark of The Open Group in the United States and other countries.
- $>$  Linux is a trademark of Linus Torvalds in the United States, other countries, or both.
- $\ge$  Red Hat is a trademark of Red Hat, Inc.
- > SUSE® LINUX Professional 9.2 from Novell®
- $\geq$  Other company, product, or service names may be trademarks or service marks of others.
- > This information is for planning purposes only. The information herein is subject to change before the products described become generally available.
- All statements regarding IBM future direction and intent are subject to change or withdrawal without notice, and represent goals and objectives only.

All performance data contained in this publication was obtained in the specific operating environment and under the conditions described and is presented as an illustration. Performance obtained in other operating environments may vary and customers should conduct their own testing.

Refer to www.ibm.com/legal/us for further legal information.

### **Agenda**

**z/OS Communications Server network security** 

- $\blacktriangleright$  Roles and objectives
- ► Deployment trends and requirements
- **Topic areas** 
	- ► Policy-based Network Security
		- $-IP$  security
			- IP Packet Filtering and IPSec
		- Application Transparent TLS
		- -Intrusion Detection Services
	- ► Configuring Policy-based Network Security
		- Configuration Assistant for z/OS
	- ► Enterprise Security Roles
		- Centralized Policy Agent
		- Network Security Services for IPSec

# **z/OS Communications Server Security Roles and Objectives**

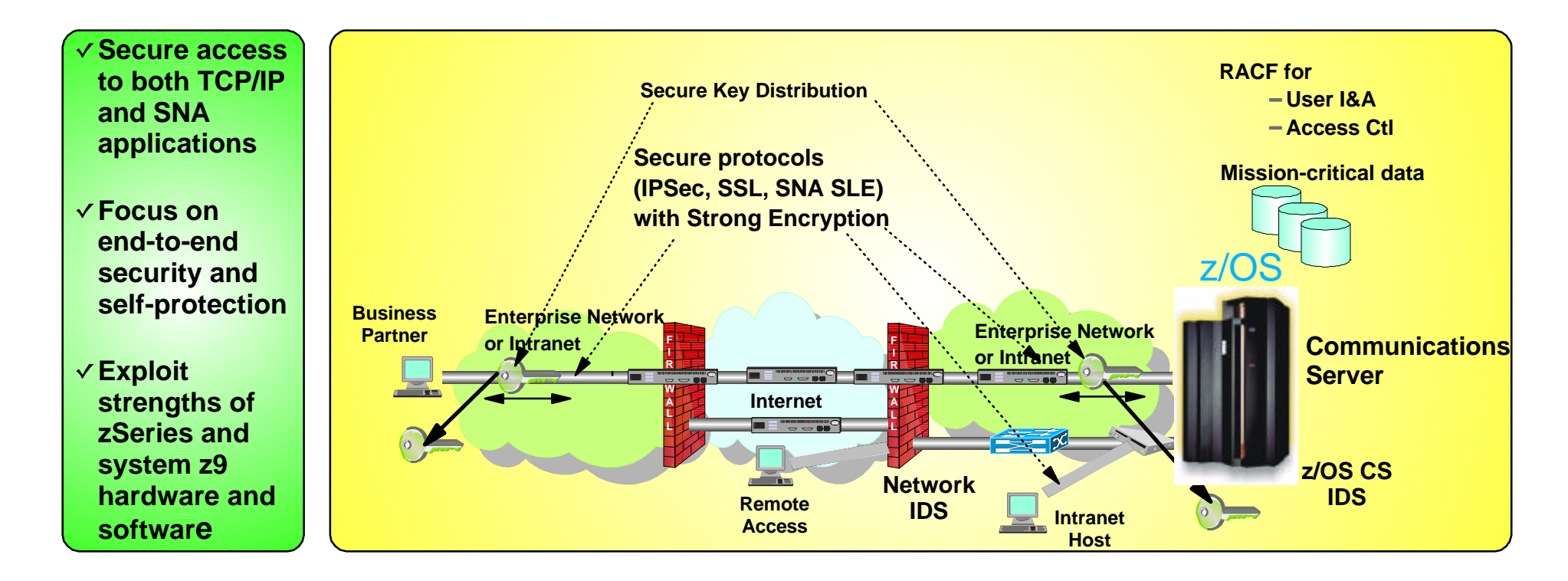

#### **Protect data and other resources on the system**

- *System availability*
	- **Protect system against unwanted access and** denial of service attacks from network
- *Identification and authentication*
	- Verify identity of users
- *Access control*
	- **Protect data and other system resources from** unauthorized access
- **Protect data in the network using cryptographic security protocols** 
	- *Data Origin Authentication*
		- Verify that data was originated by claimed sender
	- *Message Integrity*
		- Verify contents were unchanged in transit
	- *Data Privacy*
		- Conceals cleartext using encryption

# **Deployment trends and requirements**

- **Protecting the system from the network** 
	- ► Increased access requires focus on self protect
	- ► Defense in depth no longer only perimeter based
- Focusing on end-to-end security
	- $\blacktriangleright$  z/OS as the security endpoint
	- ► Observed increase of encryption endpoint deployments on z/OS
	- ► Pushes security traditionally deployed in network to server
		- Packet inspection techniques in network less effective
- Minimizing security deployment costs
	- Application transparent network security reduces application costs
	- ► Policy-based network security reduces deployment costs
	- ► GUI-based policy administration for ease of use

### **Protocol stack view of TCP/IP Security Functions**

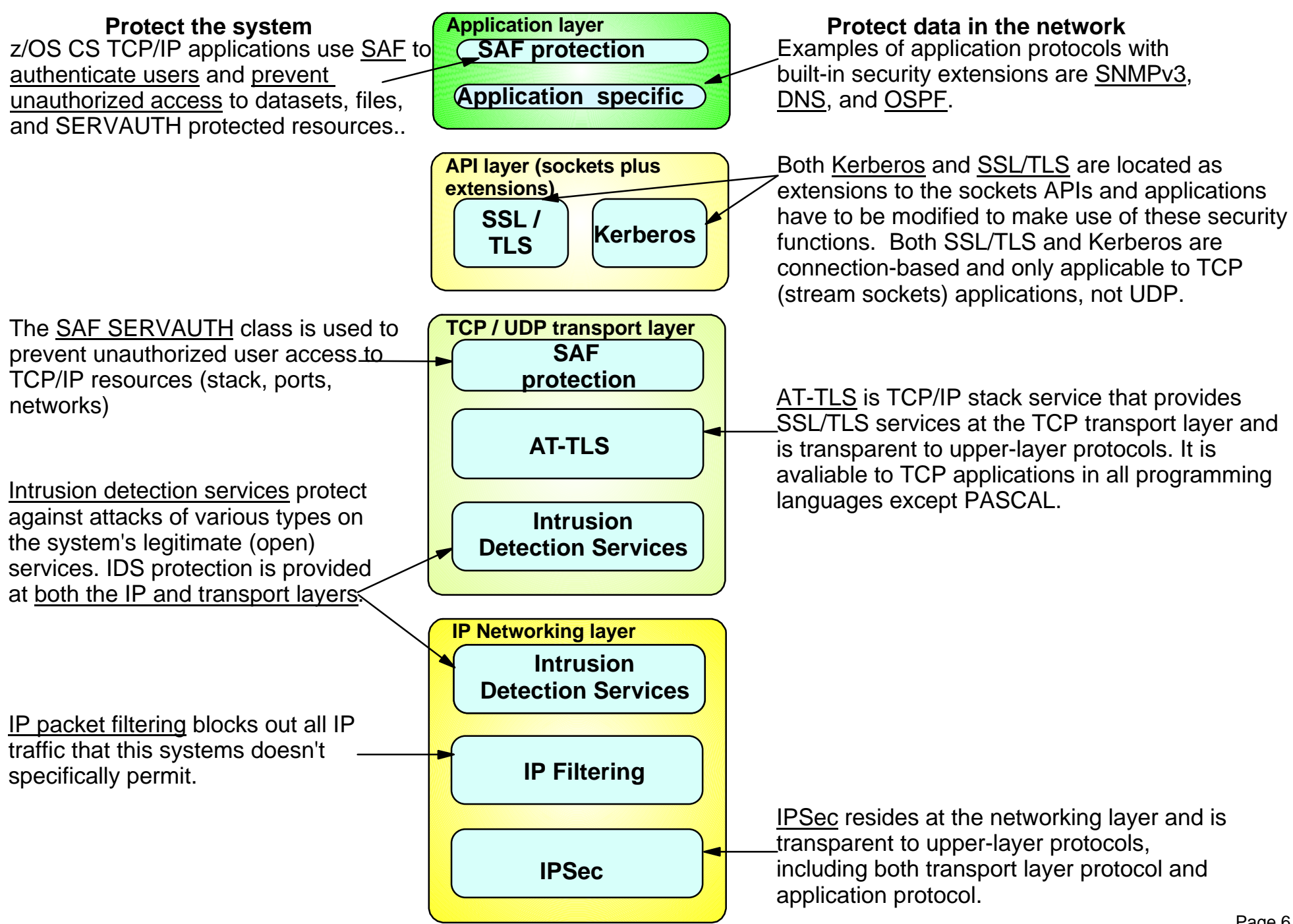

# **z/OS Communications Server Network Security**

### **Policy-based Network Security**

- -IP Security
- Application Transparent TLS
- **-Intrusion Detection Services**

### **Policy-based Network Security Overview**

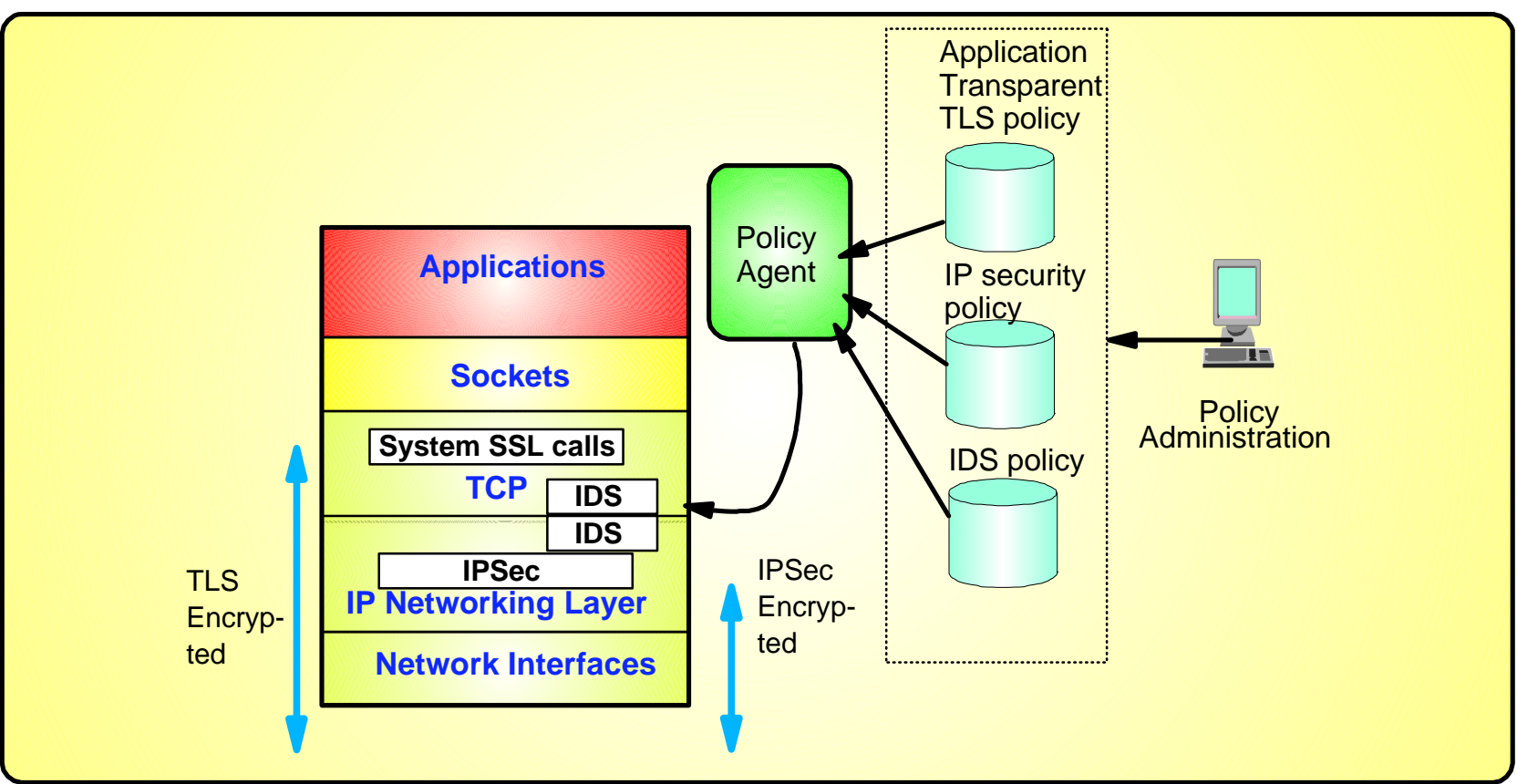

- Policy-driven using Communications Server Policy Agent
	- Configuration for each TCP/IP stack defines security requirements
- Network security without requiring application changes
	- ► Security services provided by the TCP/IP stack
		- AT-TLS, IP security, IDS
- Configure AT-TLS, IP security, IDS policy with a single, consistent administrative interface using Configuration Assistant for z/OS
	- ► Focus on what traffic to protect and how to protect
	- Eess focus on low level details
		- (Though available on expert panels) Page 8

### **z/OS Communications Server Network Security**

# **IP Security**

- -IP packet filtering
- -IPSec

# **z/OS IP security support**

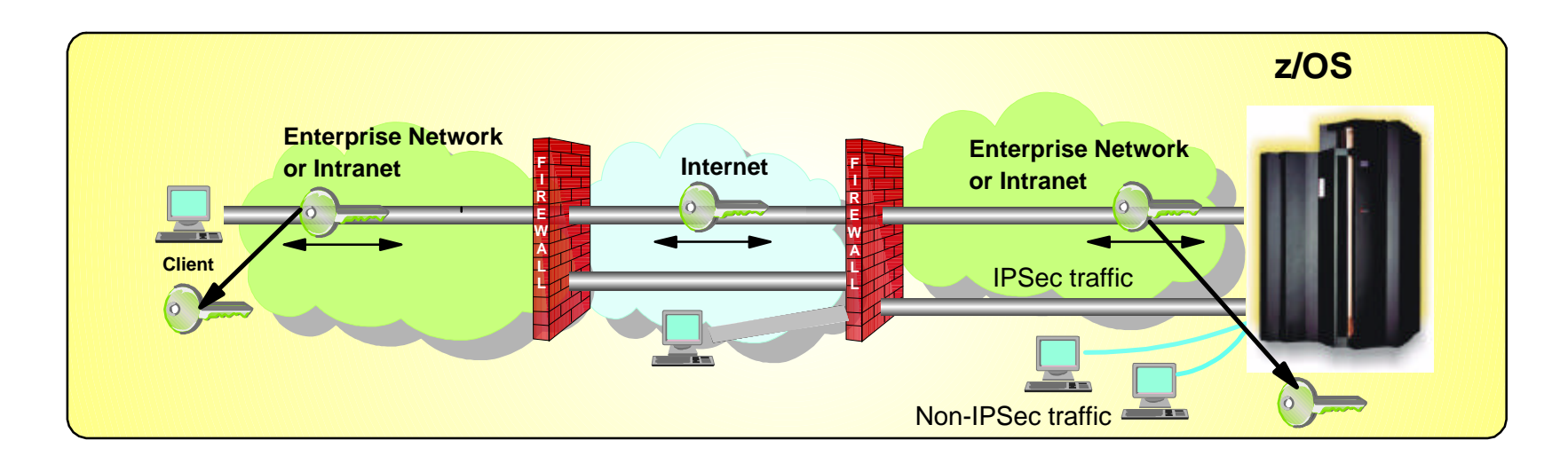

- Prior to z/OS V1R7, IP security packaged with Firewall Technologies
	- ► TCP/IP IPSec and IP filtering support
		- Communications Server
	- $\blacktriangleright$  IKE daemon and configuration
		- -Integrated Security Services
- In z/OS V1R7, complete IPSec, IP filtering, and IKE solution part of z/OS Communications Server
	-
	- ► Alternative to Firewall Technologies
		- New IKE daemon and configuration
	- $\blacktriangleright$  Services
		- $-IP$  filtering
		- -Manual IPSec
		- Dynamic IPSec (IKE)
		- Filter directed logging to syslogd

### **Firewall Technologies**

Starting in z/OS V1R8, Firewall Technologies is no longer available

#### **EXALUS** V1.7 is the last z/OS release to include the Firewall Technologies component of the Integrated Security Services element. Many Firewall Technologies functions have been stabilized for some time and can be replaced using comparable or better functions provided by or planned for Communications Server, notably,  $\blacktriangleright$  IPSec  $\blacktriangleright$  IP packet filtering In addition, a functionally rich downloadable tool is planned to replace the IPSec and IP Filtering configuration GUI support. ■ The following functions will be removed without replacement: **FTP Proxy services** ► Socks V4 services ► Network Address Translation (NAT) ► RealAudio support Announced Feb 15th, 2005

# **z/OS Communications Server IP security features**

#### **Configuration support**

- ► Optimized for z/OS host-to-host and z/OS host-to-gateway (z/OS gateway still supported)
- ► IPSec NAT Traversal support
	- IP address translation
	- Port translation **(V1R8)**
- IPv4 and IPv6 support **(IPv6 in V1R8)**

#### **Simplified infrastructure**

- $\blacktriangleright$  Eliminates need for FW Technologies daemons
- $\blacktriangleright$  Policy agent reads and manages IPSec and IKE policy

#### **Simplified configuration**

- $\blacktriangleright$  New configuration GUI for both new and expert users
- $\blacktriangleright$  Direct file edit into local configuration file
- ► Reduced definition, more "wildcarding"

#### **E** Improved serviceability

 $\blacktriangleright$  Improved messages and traces

#### **Default filters part of TCP profile**

 $\blacktriangleright$  More granular control before policy is loaded

#### **Administrative controls**

- $\blacktriangleright$  pasearch
- $\blacktriangleright$  ipsec command

#### **Cryptographic algorithms (\*\* uses cryptographic hardware if available)**

- $\triangleright$  DES(\*\*) and 3DES(\*\*) encryption
- ► HMAC-SHA (\*\*) and HMAC-MD5 authentication
- AES (\*\*) encryption **(V1R8)**

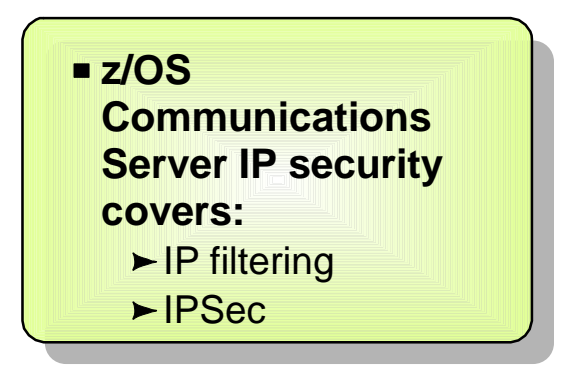

# **IP Packet Filtering Basics**

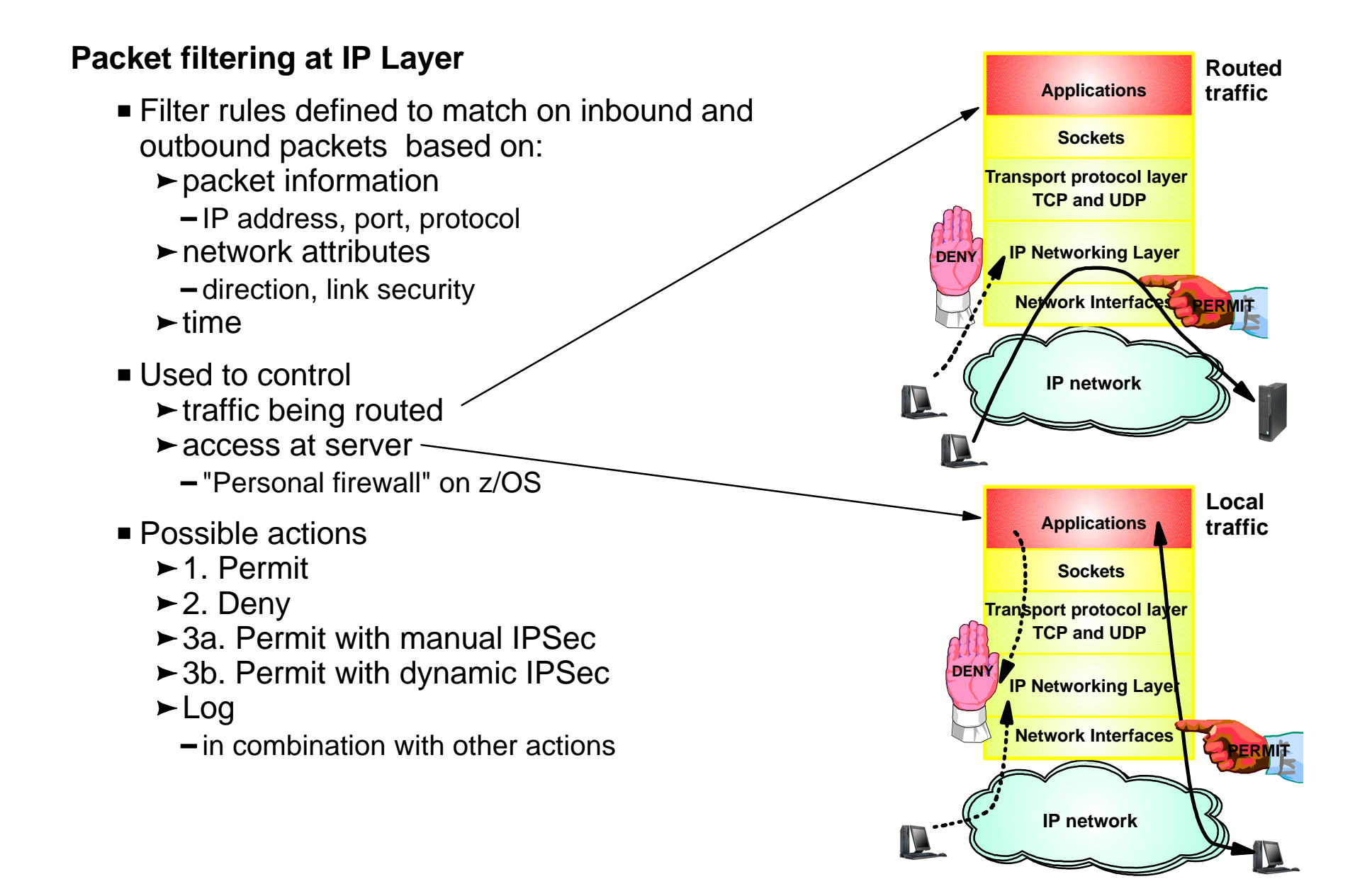

### **IP Packet Filtering Processing Overview**

#### 1. **Inbound or outbound IP packet arrives**

#### 2. **Consult filter rules in a Security Policy Database (SPD)**

 $\blacktriangleright$  Rules have conditions and actions

#### 3. **Apply action of matching rule to packet**

- $\blacktriangleright$  Deny
- $\blacktriangleright$  Permit
- $\blacktriangleright$  Permit with additional processing applied

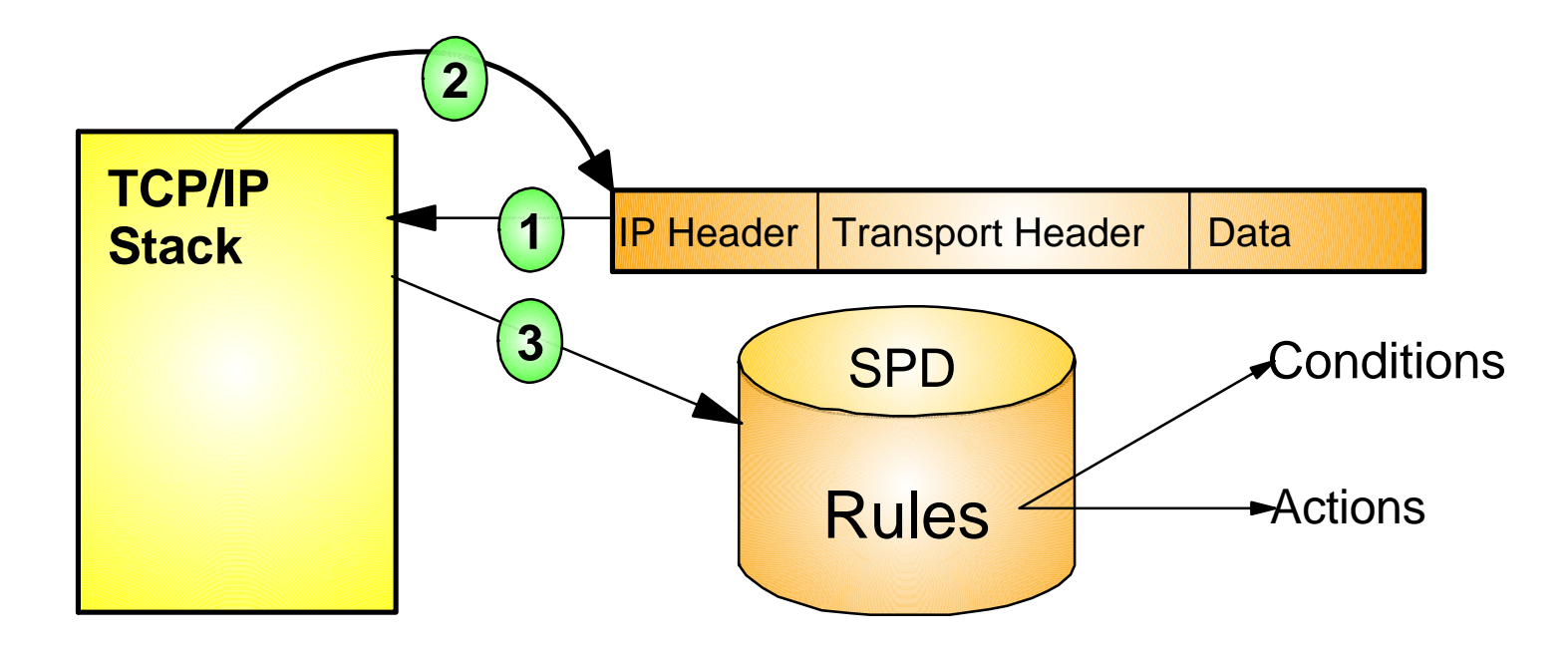

### **IP Filtering Concepts Filter Matching**

- 1. Filters are searched in the order they were configured
- 2. Each rule is inspected, from top to bottom, for a match
- 3. If a match is found, the search ends and the action is performed

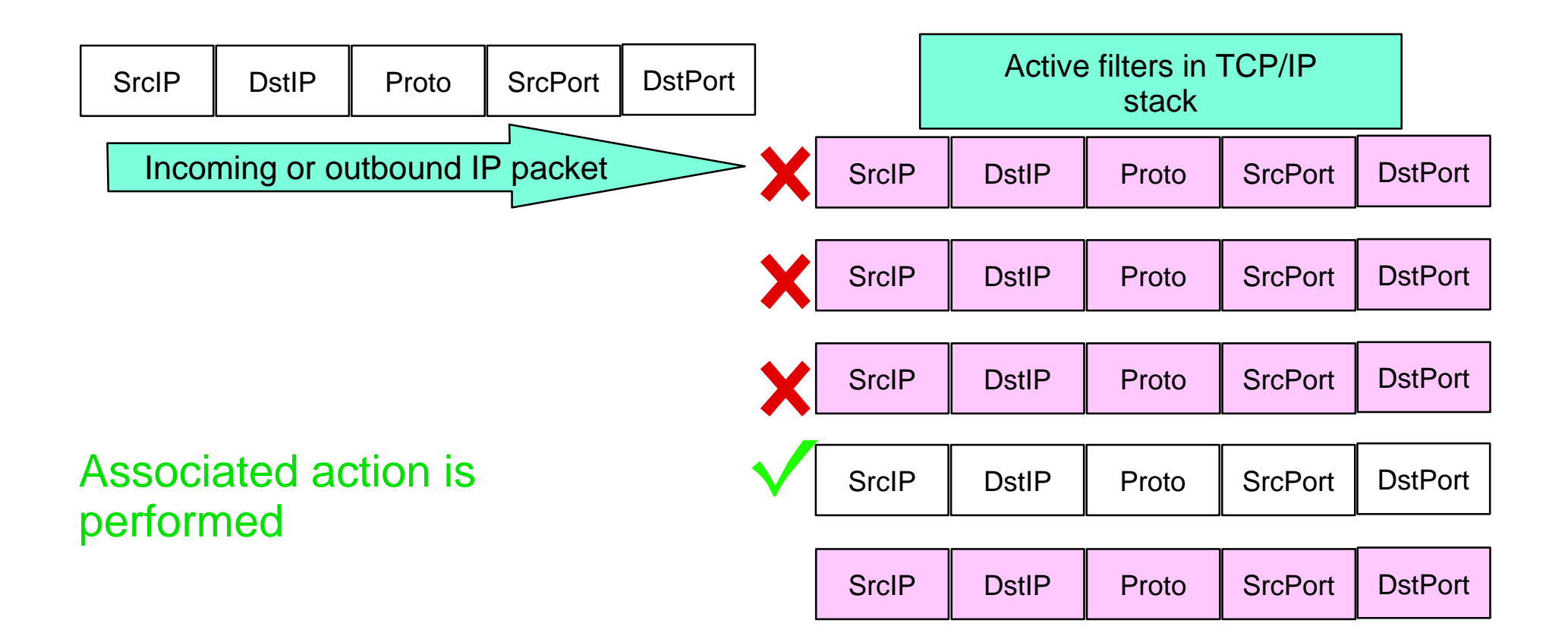

# **Filtering conditions**

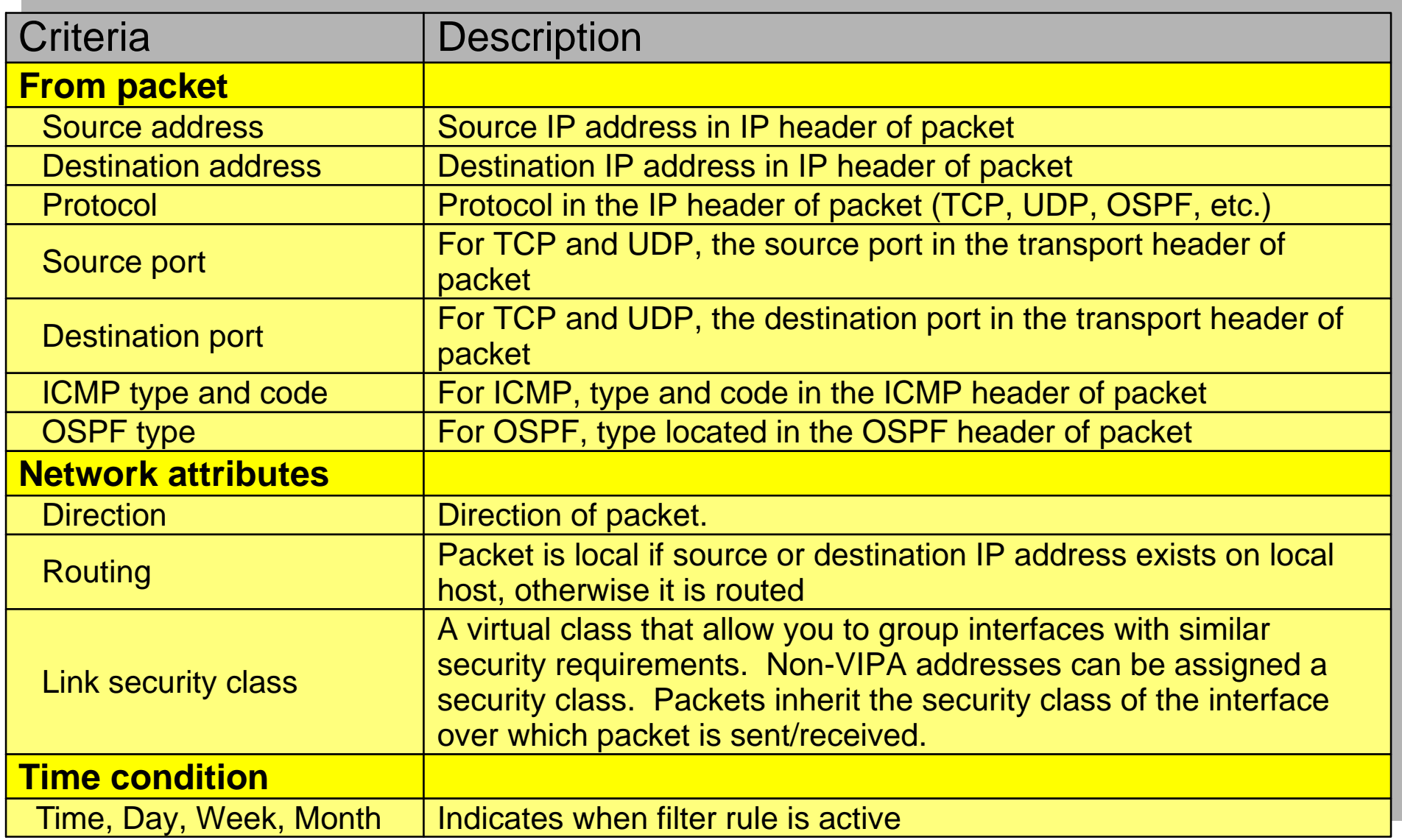

### **IPSec Protocol Overview**

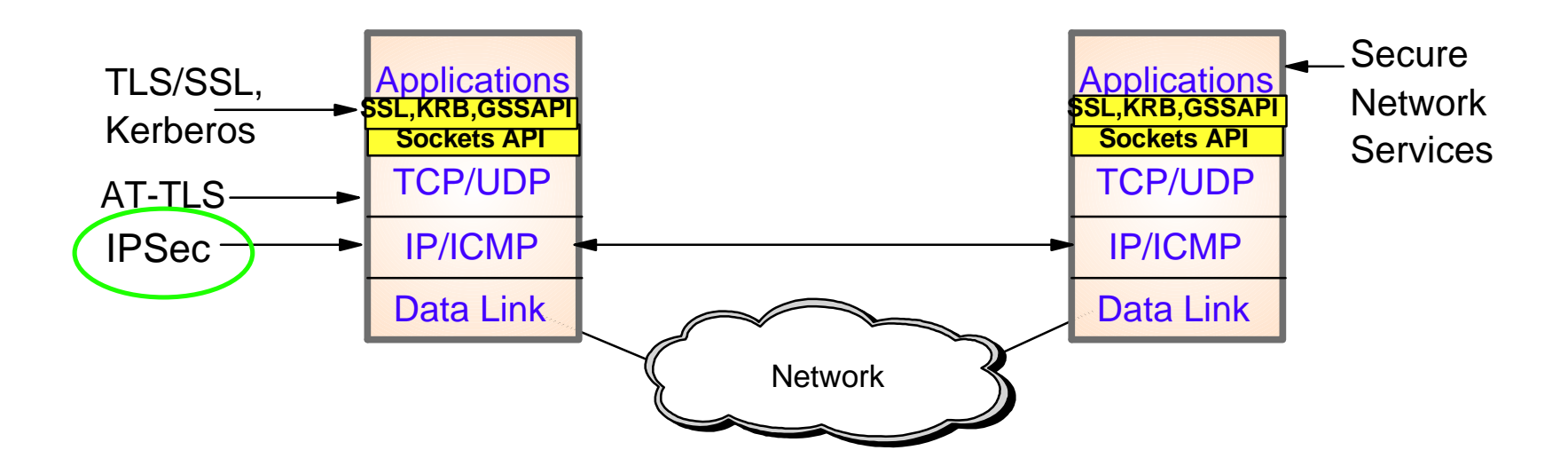

- Open network layer security protocol defined by IETF
- **Provides authentication, integrity, and data privacy** 
	- ► IPSec security protocols
		- **Authentication Header (AH)** provides authentication / integrity
		- **Encapsulating Security Protocol (ESP)** provides data privacy with optional authentication/integrity
- **Implemented at IP layer** 
	- Requires no application change
	- ► Secures traffic between any two IP resources
		- Security Associations (SA)
- Management of crypto keys and security associations can be  $\blacktriangleright$  manual
	- $\blacktriangleright$  automated via key management protocol (IKE)

# **IPSec Scenarios z/OS as Host**

Host-to-Host: End-to-End Security Association

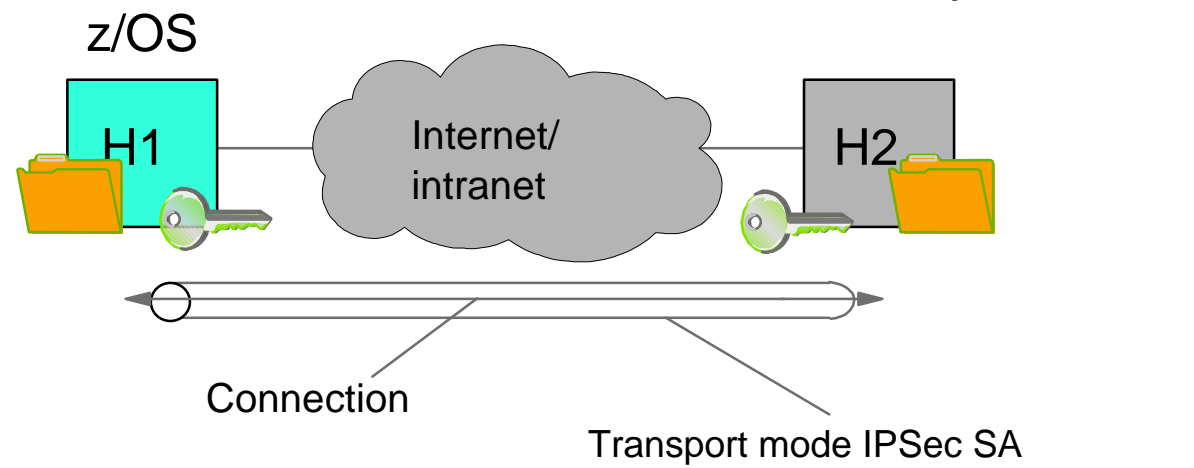

Host-to-gateway: Protect segment of data path

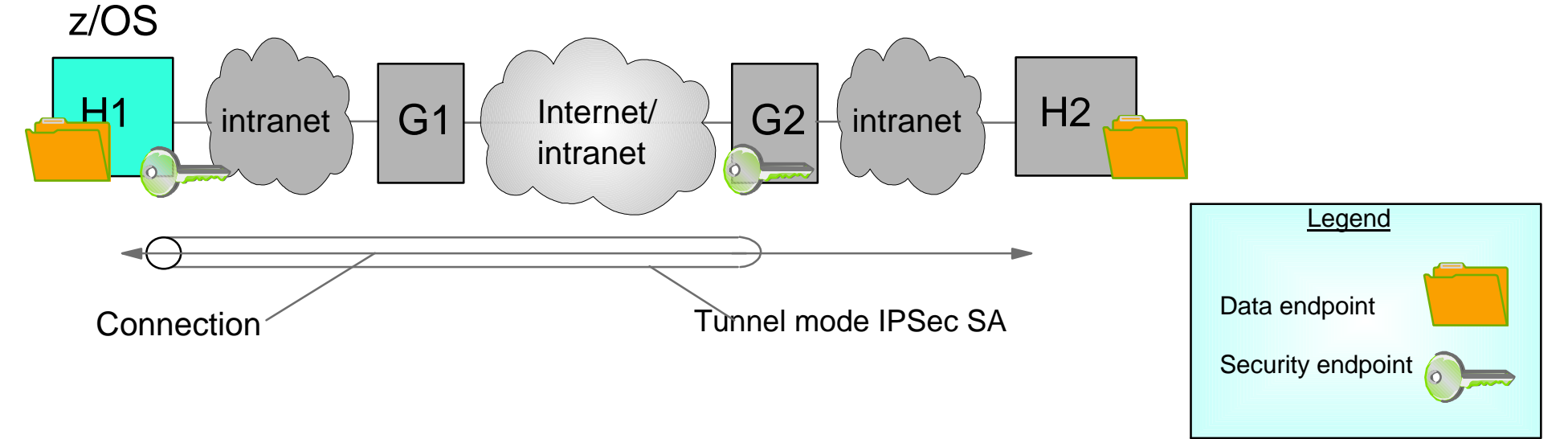

### **IPSec Scenarios z/OS as Gateway**

Gateway-to-Gateway: Protection over Untrusted Network Segment

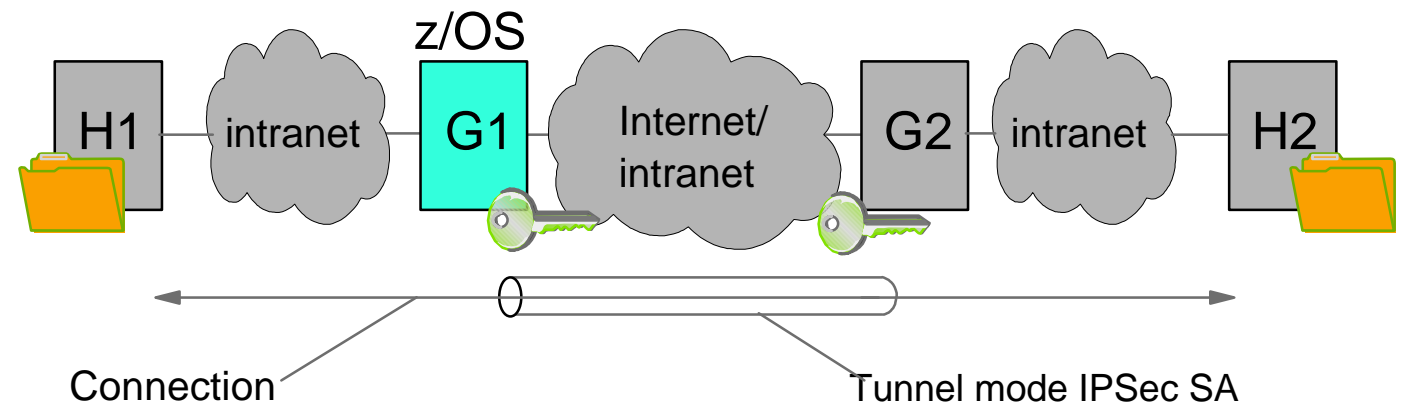

Gateway-to-Host: Protection over Untrusted Network Segment

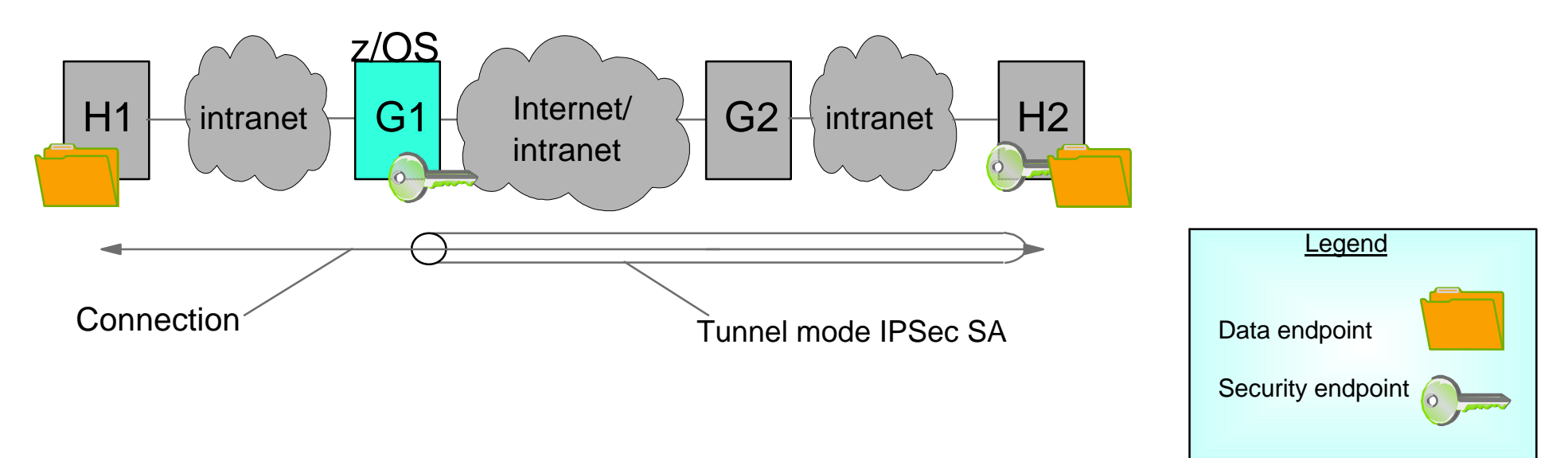

**z/OS Communications Server Network Security** 

# **Application Transparent Transport Layer Security**

### **Transport Layer Security Protocol Overview**

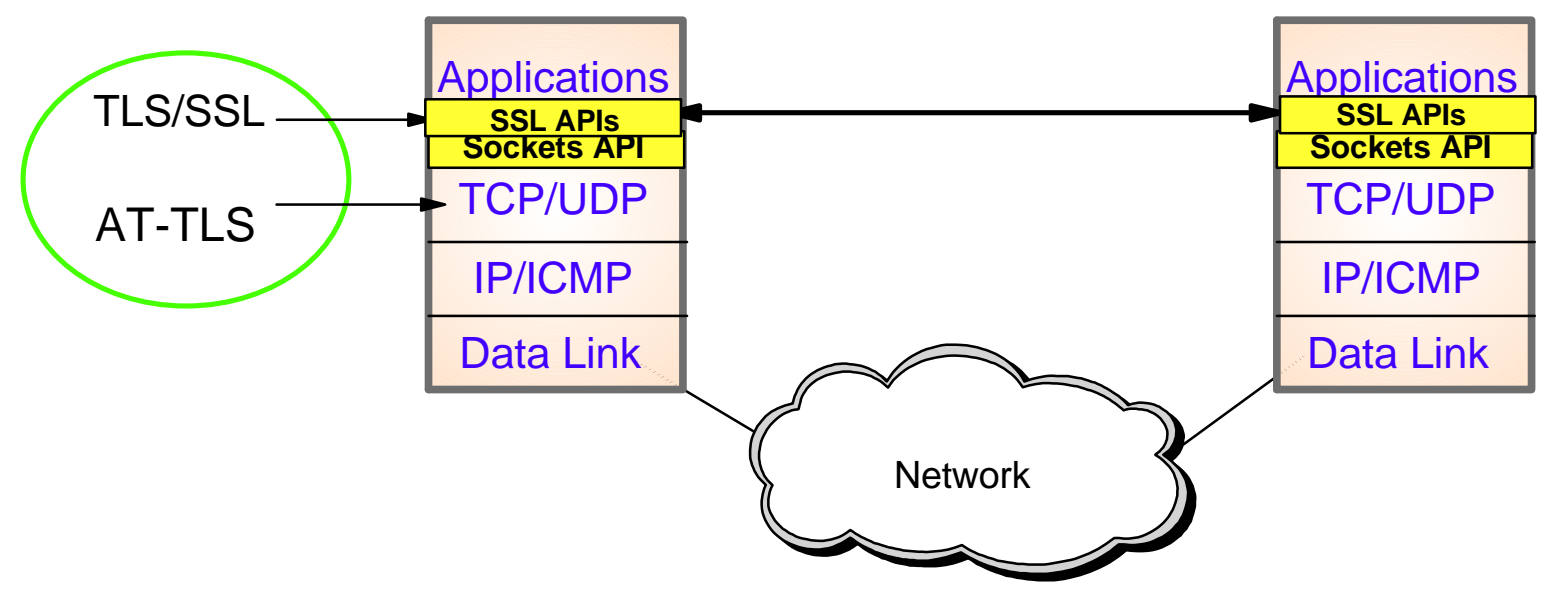

- **Transport Layer Security (TLS) is defined by the IETF** 
	- ► Based on Secure Sockets Layer (SSL)
		- SSL originally defined by Netscape to protect HTTP traffic
	- ► TLS defines SSL as a version of TLS for compatibility
		- TLS clients and server should drop to SSL V3 based on partner's capabilties
- Traditionally provides security services as a socket layer service
	- $\blacktriangleright$  Requires reliable transport layer
		- UDP applications cannot be TLS enabled
- **z/OS applications can be TLS enabled with System SSL** 
	- ► System SSL part of z/OS Integrated Security Services element
- Starting in z/OS V1R7, TLS can be used with applications with no or minimal application change
	- ► Application Transparent TLS (AT-TLS)

### **AT-TLS Overview**

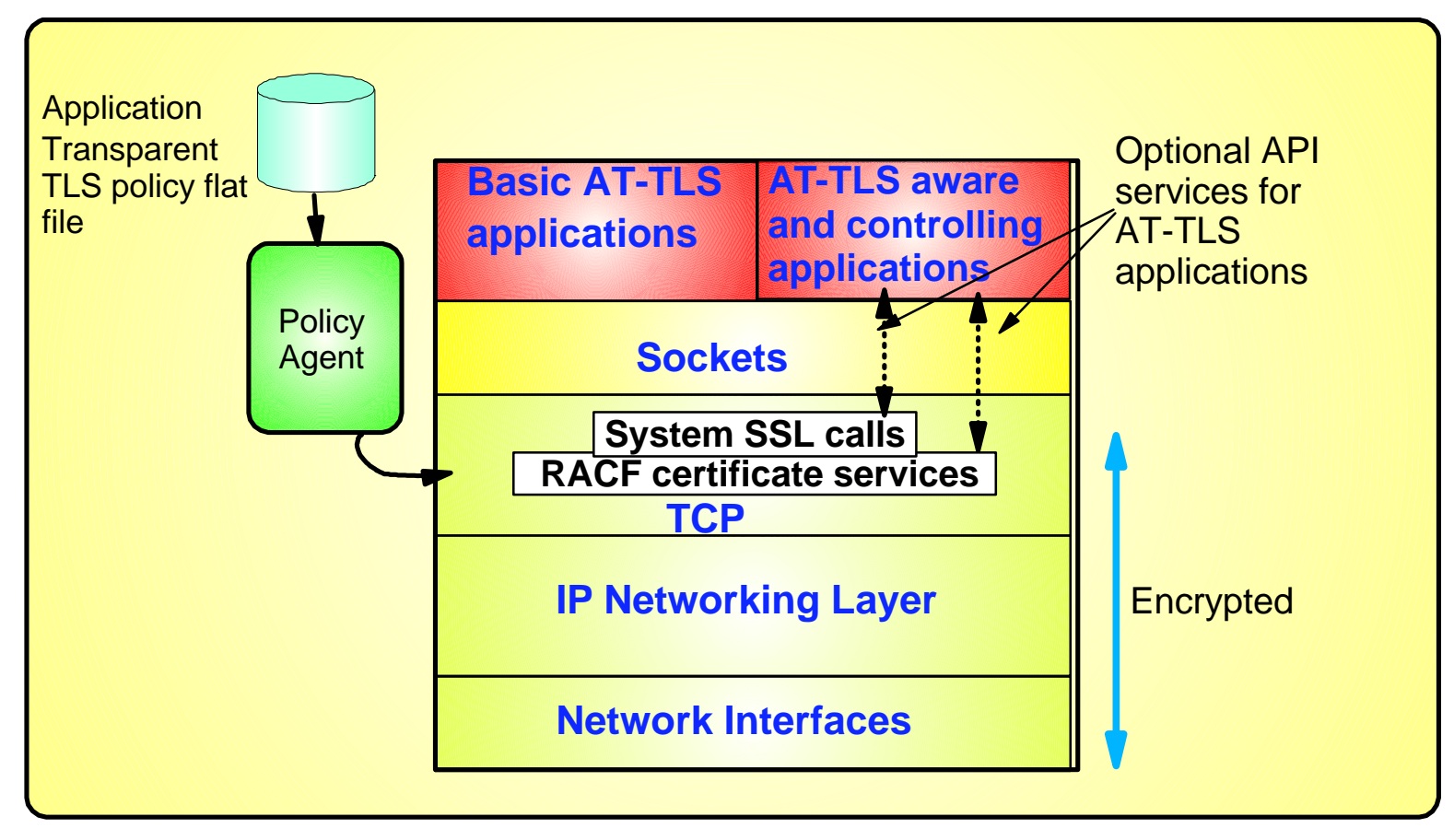

- **Most applications require no change to use AT-TLS**
	- ► AT-TLS Basic applications
- **Applications can optionally exploit advanced features using new SIOCTTLSCT ioctl call** 
	- ► AT-TLS Aware applications
		- Extract information (policy, handshake results, x.509 client certificate, userid associated with certificate)
	- ► AT-TLS Controlling applications
		- Control if/when to start TLS, reset session / cipher

### **AT-TLS Advantages**

- AT-TLS provides SSL/TLS features above and beyond what most SSL/TLS applications choose to support -
	- ► Support for Certificate Revocation Lists (CRLs)
	- Multiple keyrings per server
	- $\triangleright$  Optional use of system SSL cache,
- AT-TLS uses an optimized SSL/TLS infrastructure that performs better than when SSL/TLS is implemented directly in the applications
	- FTP workload measurements show up to a 35% performance improvement
- Support of new SSL/TLS functions can be added without application changes
	- $\blacktriangleright$  ex: new ciphersuites
- Allows SSL/TLS-enabling non-C sockets applications on z/OS ex: CICS Sockets, Assembler- and Callable sockets, etc.

# **AT-TLS application types**

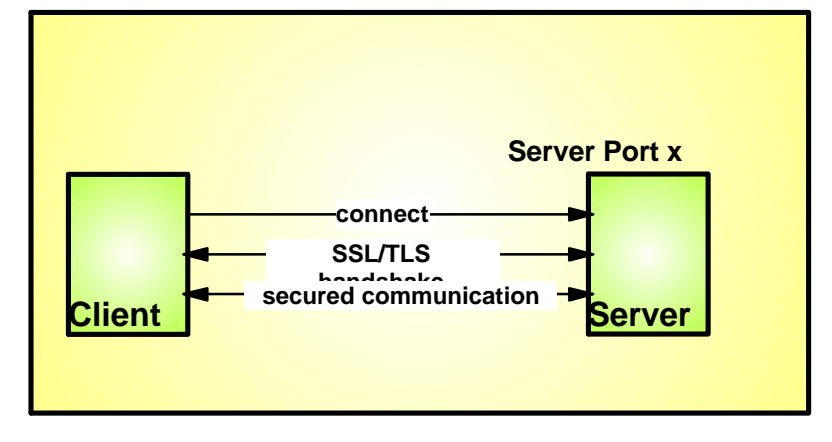

#### **Characteristics:**

- $\triangleright$  As soon as a connection has been established with the server, the SSL/TLS handshake starts
- ► Examples are the HTTPS port (443), and in some cases a TN3270 server port (Conntype Secure)

#### **AT-TLS considerations:**

- $\blacktriangleright$  Can be done totally transparently to application code
	- This is referred to as an AT-TLS "Basic" application
- $\blacktriangleright$  Optionally the application may query SSL/TLS attributes, such as client user ID (if client authentication is used, cipher suite in use, etc)
	- This is referred to as an AT-TLS "Aware" application

#### **Port-determined use of SSL/TLS Application-negotiated use of SSL/TLS**

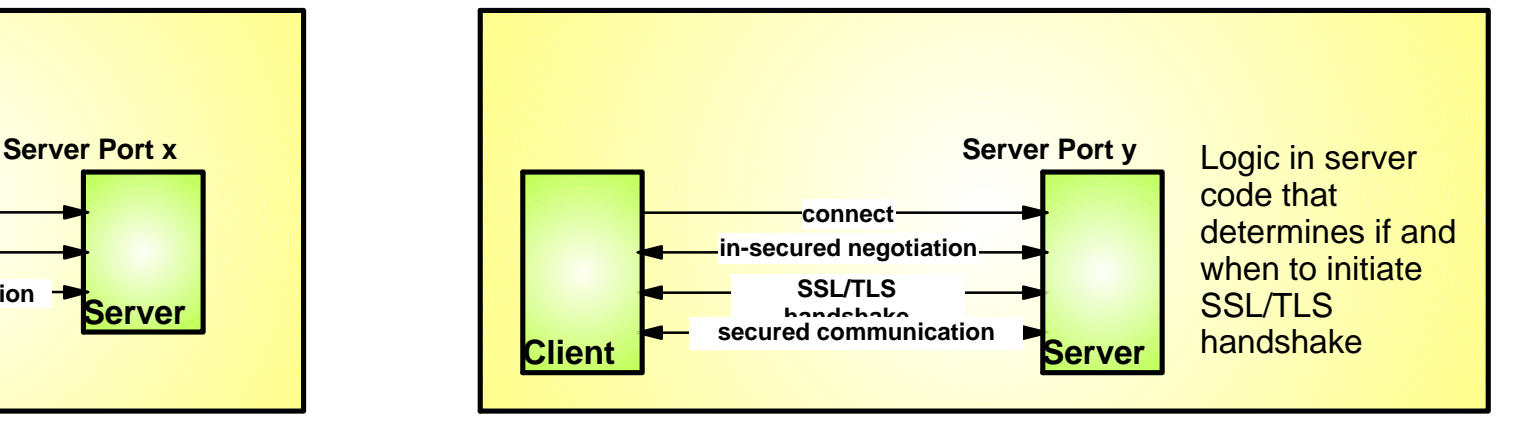

#### **Characteristics:**

- ► Application protocol includes verbs to negotiate security protocol and options
- Examples are FTP that uses the AUTH FTP command to negotiate use of SSL/TLS or Kerberos, and in some cases a TN3270 server port (Conntype NegtSecure)

#### **AT-TLS considerations:**

- ► Application needs to "tell" AT-TLS when to start the SSL/TLS handshake
	- This is referred to as an AT-TLS "Controlling" application
- ► Otherwise, use of AT-TLS is transparent to application
- $\triangleright$  Optionally the application may query SSL/TLS attributes, such as client user ID (if client authentication is used, cipher suite in use, etc)

### **AT-TLS enabling the TN3270 server and the FTP client and server**

#### z/OS V1R9 Enhancement

**Both the FTP server and client, and the TN3270 server on z/OS have in the past implemented SSL/TLS support**

With the advantages of AT-TLS, it is desirable to migrate that SSL/TLS support to AT-TLS

#### **In z/OS V1R9, FTP and TN3720 are enabled to be AT-TLS aware and controlling**

#### **Approach used for enabling FTP and TN3270 for AT-TLS**

- "Move" the SSL/TLS-specific configuration into the common AT-TLS policy format
	- One common policy format where new options can be added without changes to all applications
- $\triangleright$  Keep application-specific security options in application configuration

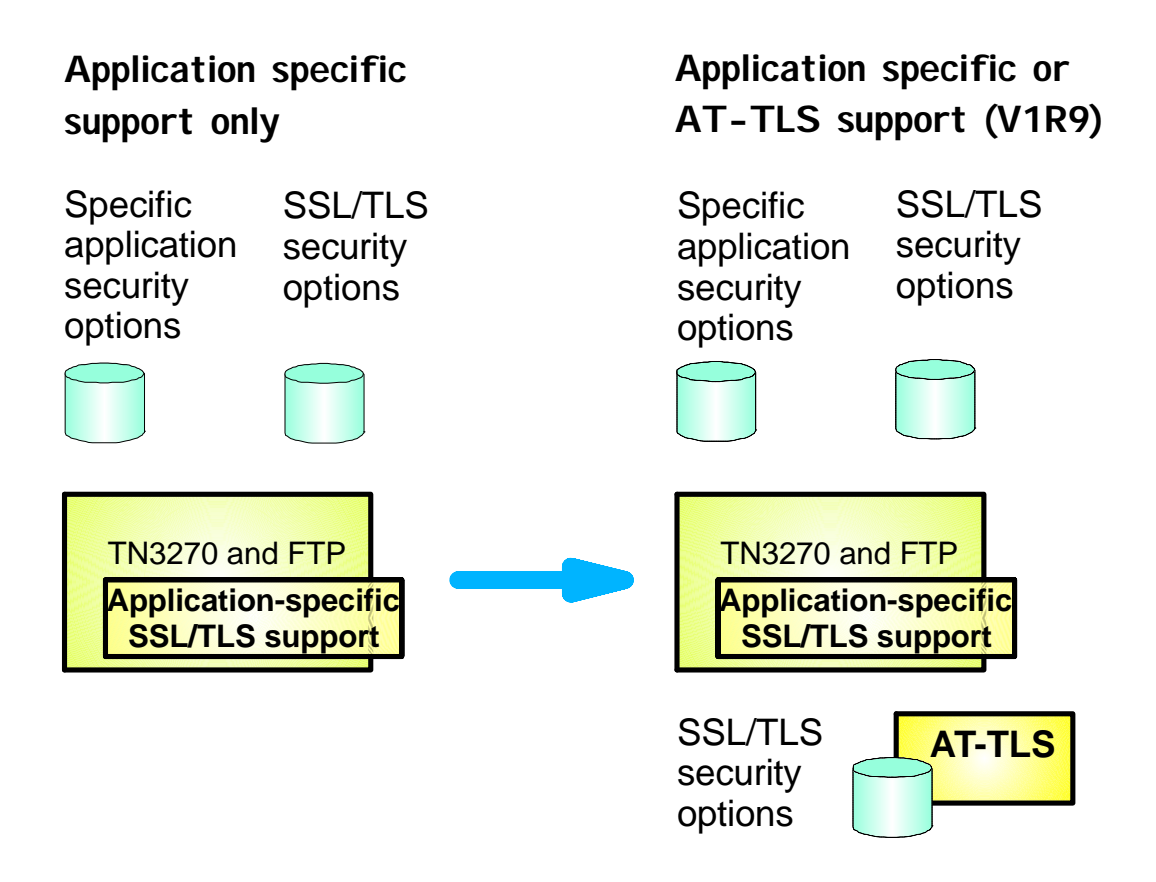

# **AT-TLS enabling FTP**

#### z/OS V1R9 Enhancement

**A new FTP.DATA option to instruct the FTP server or client to use AT-TLS instead of FTP's own system SSL calls is being implemented:**

► TLSMECHANISM (Client and Server)

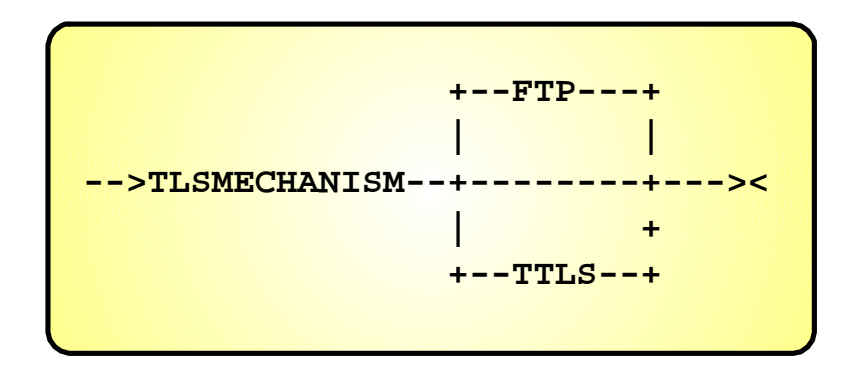

#### **When TTLS is specified as TLS mechanism:**

- **FTP becomes an AT-TLS controlling and** AT-TLS aware application
- ► All the FTP-specific security options will continue to impact how FTP operates
- ► The SSL/TLS security options in FTP.DATA will be ignored.
	- Matching AT-TLS policies need to be defined before enabling AT-TLS support in FTP
- **FTP-specific security options:**
	- EXTENSIONS AUTH TLS (Server)
	- SECURE\_CTRLCONN (Client and Server)
	- SECURE DATACONN (Client and Server)
	- ► SECURE FTP (Client and Server)
	- SECURE HOSTNAME (Client)
	- SECURE\_LOGIN (Server)
	- SECURE\_MECHANISM (Client)
	- SECURE\_PASSWORD (Server)
	- ► SECUREIMPLICITZOS (Client)
	- ► TLSPORT (Client and Server)

#### **FTP SSL/TLS security options**

- CIPHERSUITE (Client and Server)
- ► KEYRING (Client and Server)
- ► TLSTIMEOUT (Client and Server)

### **AT-TLS enabling TN3270**

#### z/OS V1R9 Enhancement

- **A new TN3270 server option to indicate use of AT-TLS instead of the TN3270 server's own system SSL calls is being implemented:** 
	- ► TTLSPORT
		- CONNTYPE retains its current meaning for a TTLSPORT
- **When TTLSPORT is used for a TN3270 server port:**
	- ► The TN3270 server becomes an AT-TLS controlling and AT-TLS aware application'
	- All the TN3270-specific security options will continue to impact how TN3270 operates
	- ► Any TN3270 server SSL/TLS security options will be ignored.
		- Matching AT-TLS policies need to be defined before enabling AT-TLS support for the TN3270 server
- **TN3270-specific security options:**
	- ► SECUREPORT (use of this option will indicate to TN3270 that it is to use its existing application-specific SSL/TLS support, and not AT-TLS for the specified port number)
	- ► CONNTYPE
		- $-$ SECURE
		- -NEGTSECURE
		- $-$  ANY
		- $-BASIC$
	- ► EXPRESSLOGON
	- **RESTRICTAPPL CERTAUTH**

#### **TN3270 SSL/TLS security options**

- $\blacktriangleright$ KEYRING
- ► CRLLDAPSERVER
- CLIENTAUTH
	- $-$ SSLCERT
	- -SAFCERT
- ENCRYPTION
- ► SSLTIMEOUT
- ► SSLV2/SSLNOV2

### **AT-TLS Policy Conditions**

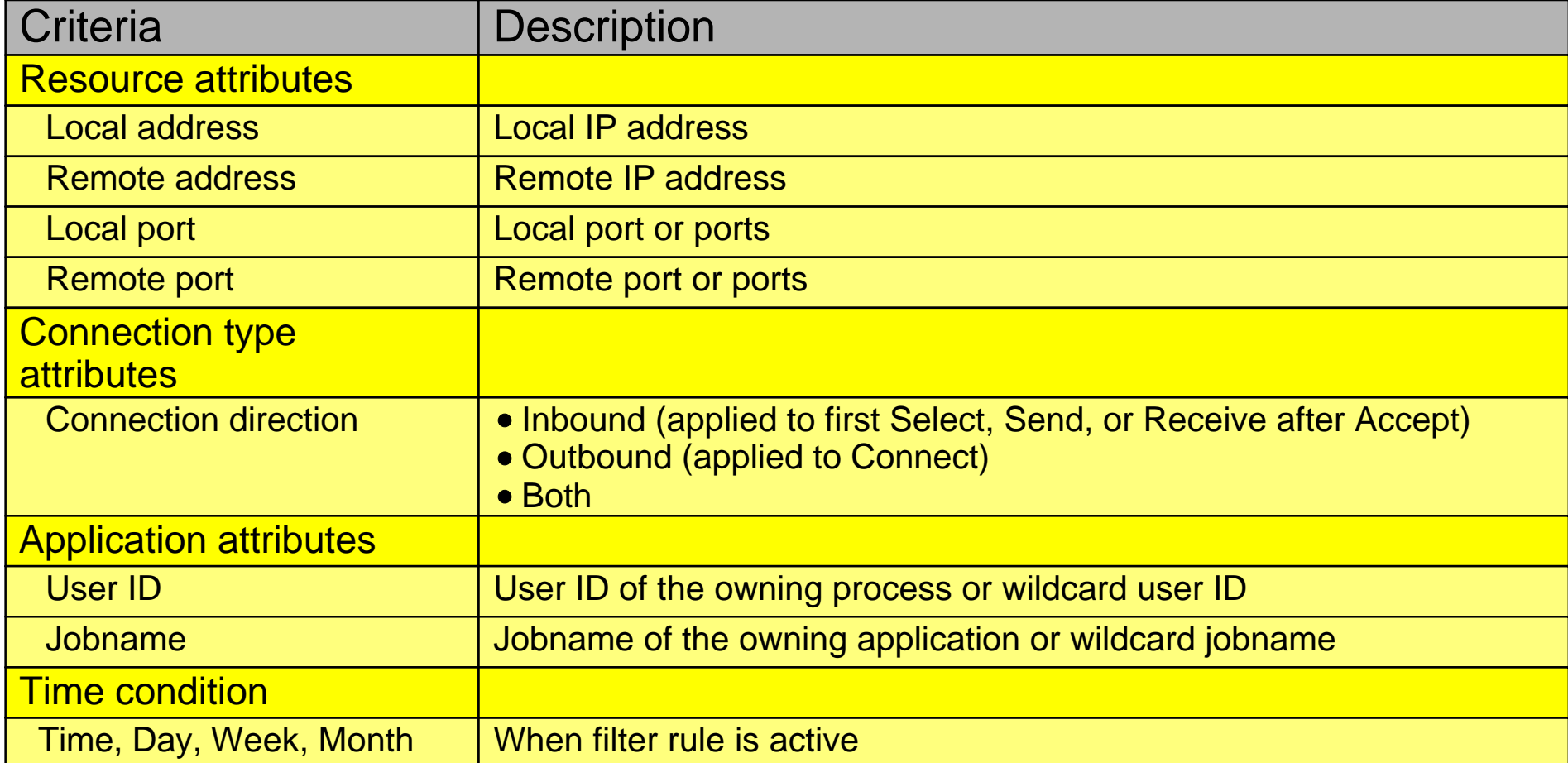

### **z/OS AT-TLS Server Roles**

### z/OS Server to client (Server authentication only)

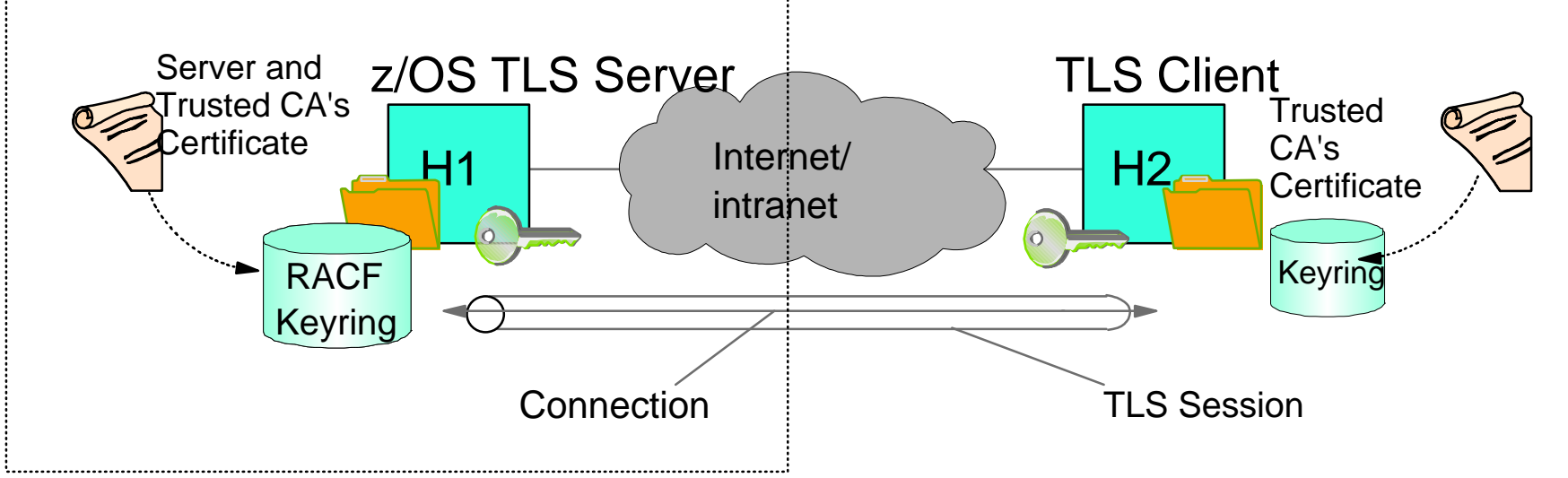

### z/OS Server to client (Server and client authentication)

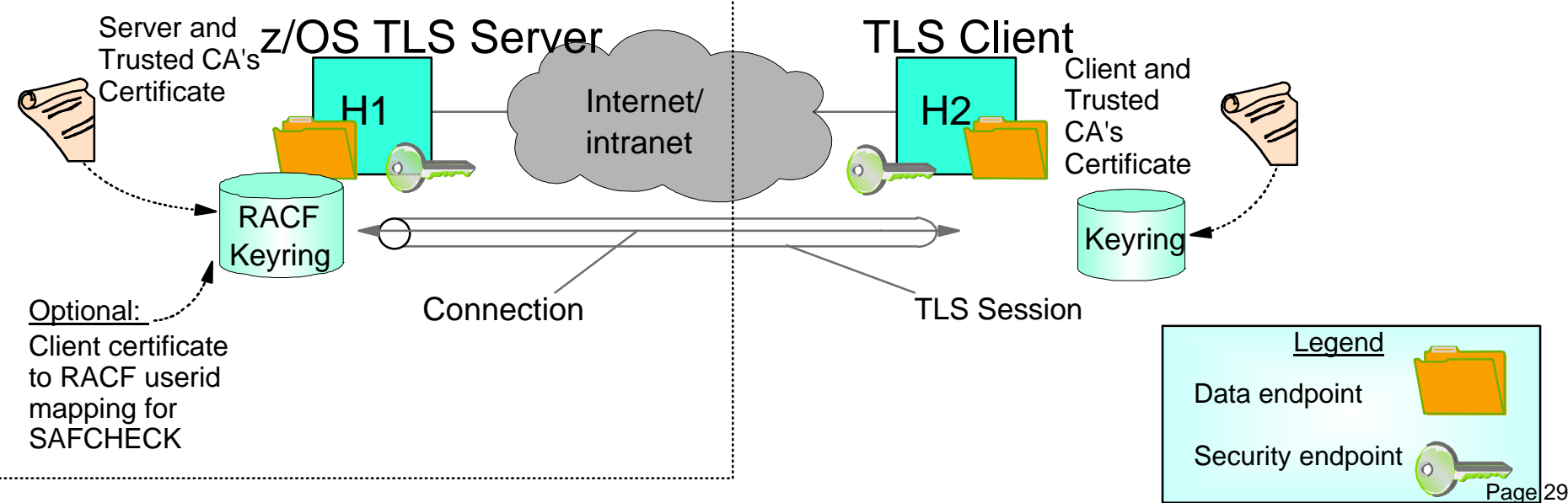

### **z/OS AT-TLS Client Roles**

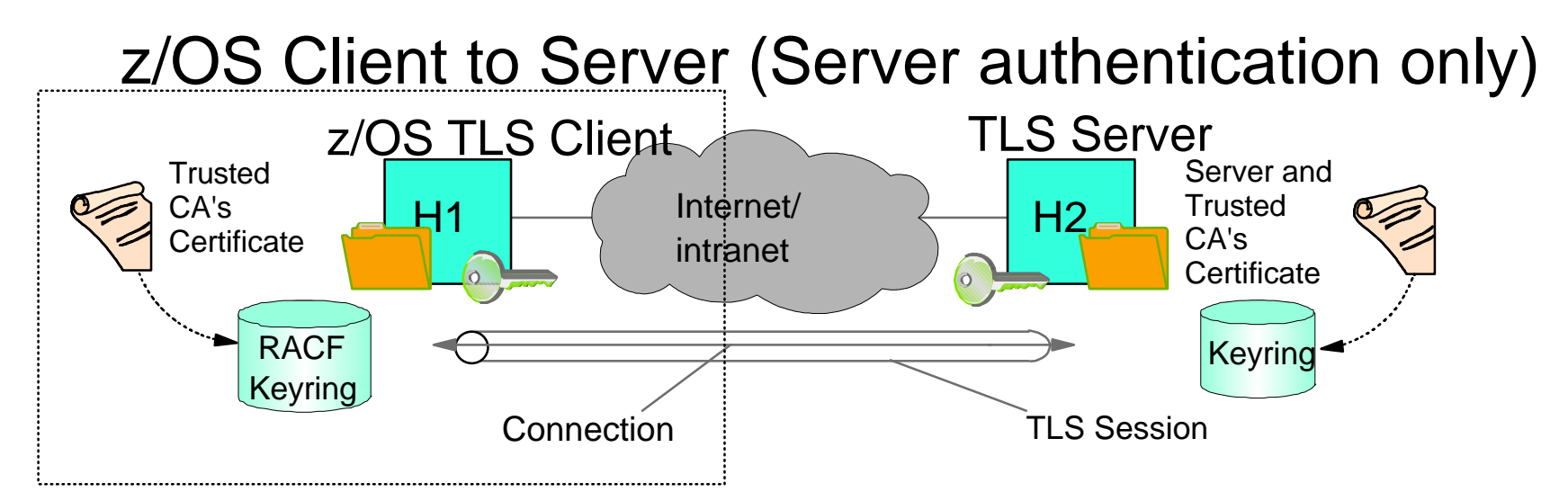

z/OS Client to Server (Server and client authentication)

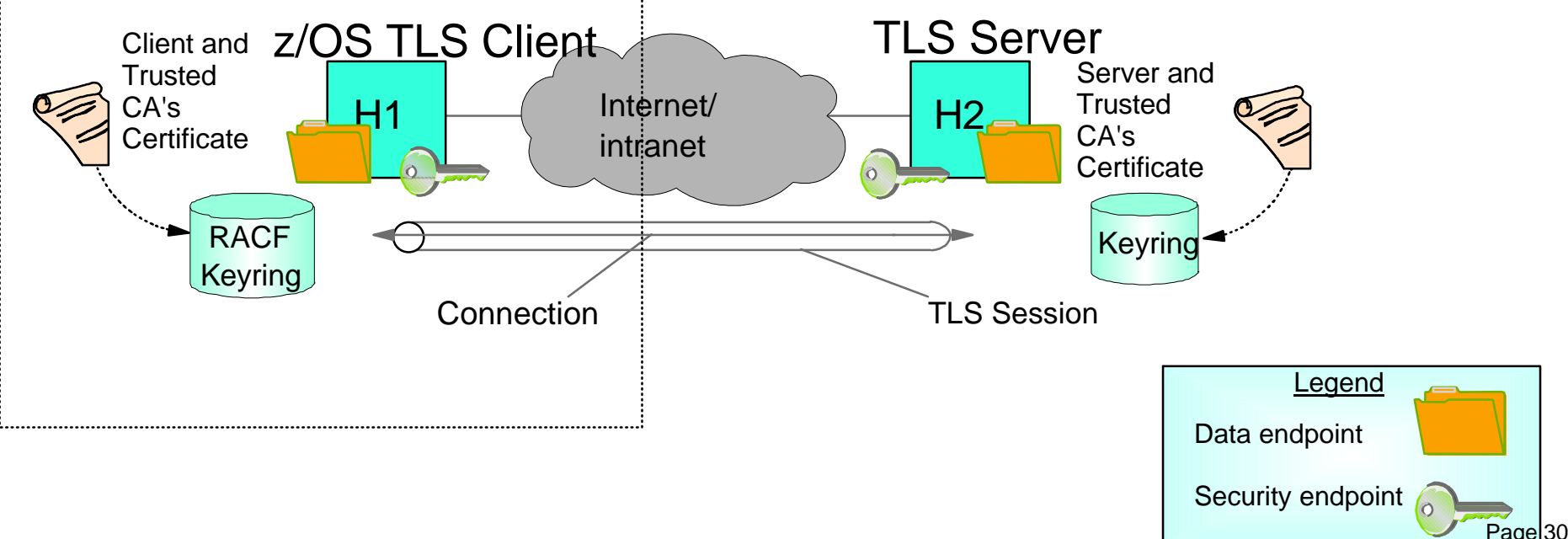

### **IPSec and AT-TLS Comparison**

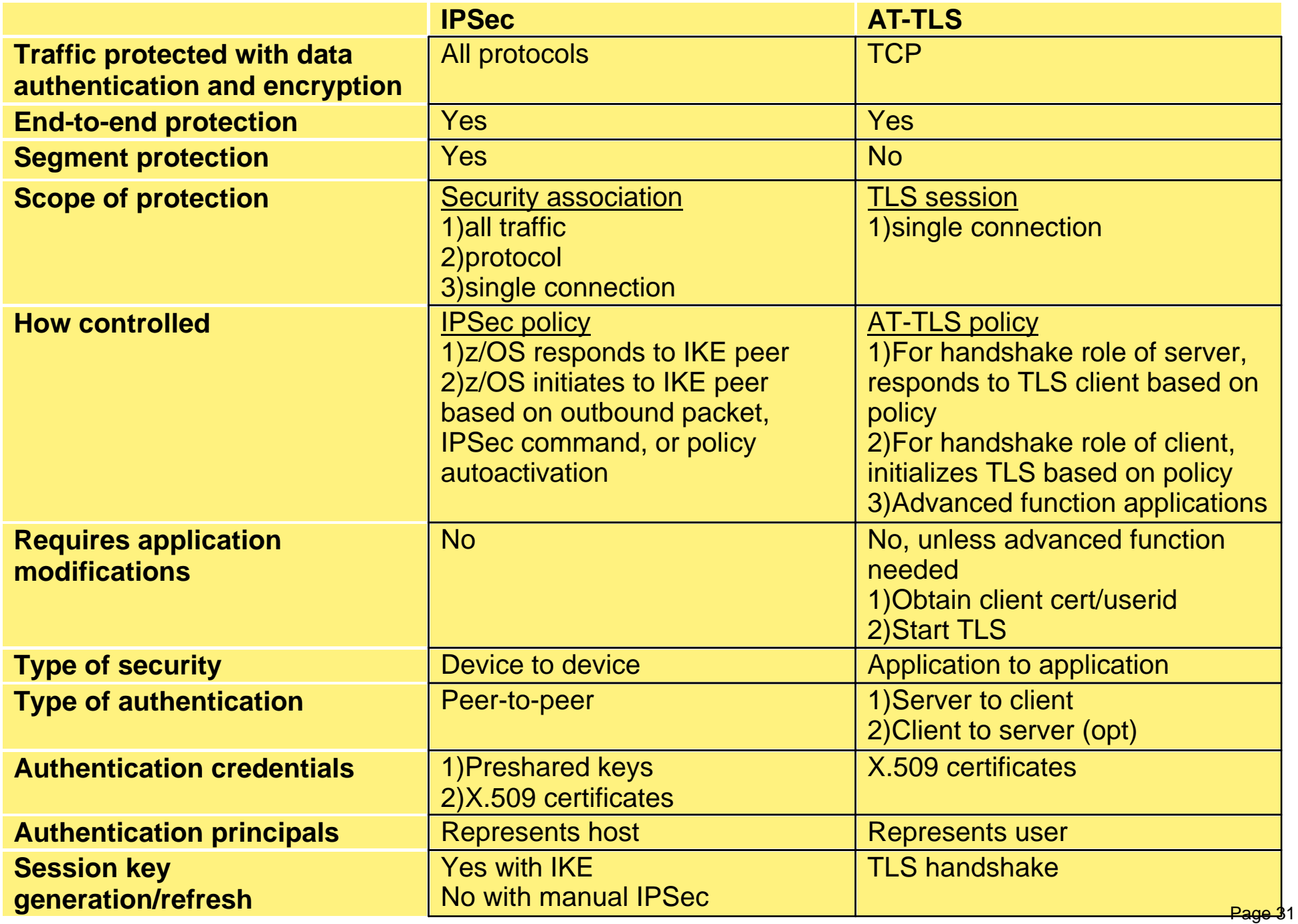

### **z/OS Communications Server Network Security**

# **Intrusion Detection Services**

### **The Intrusion Threat**

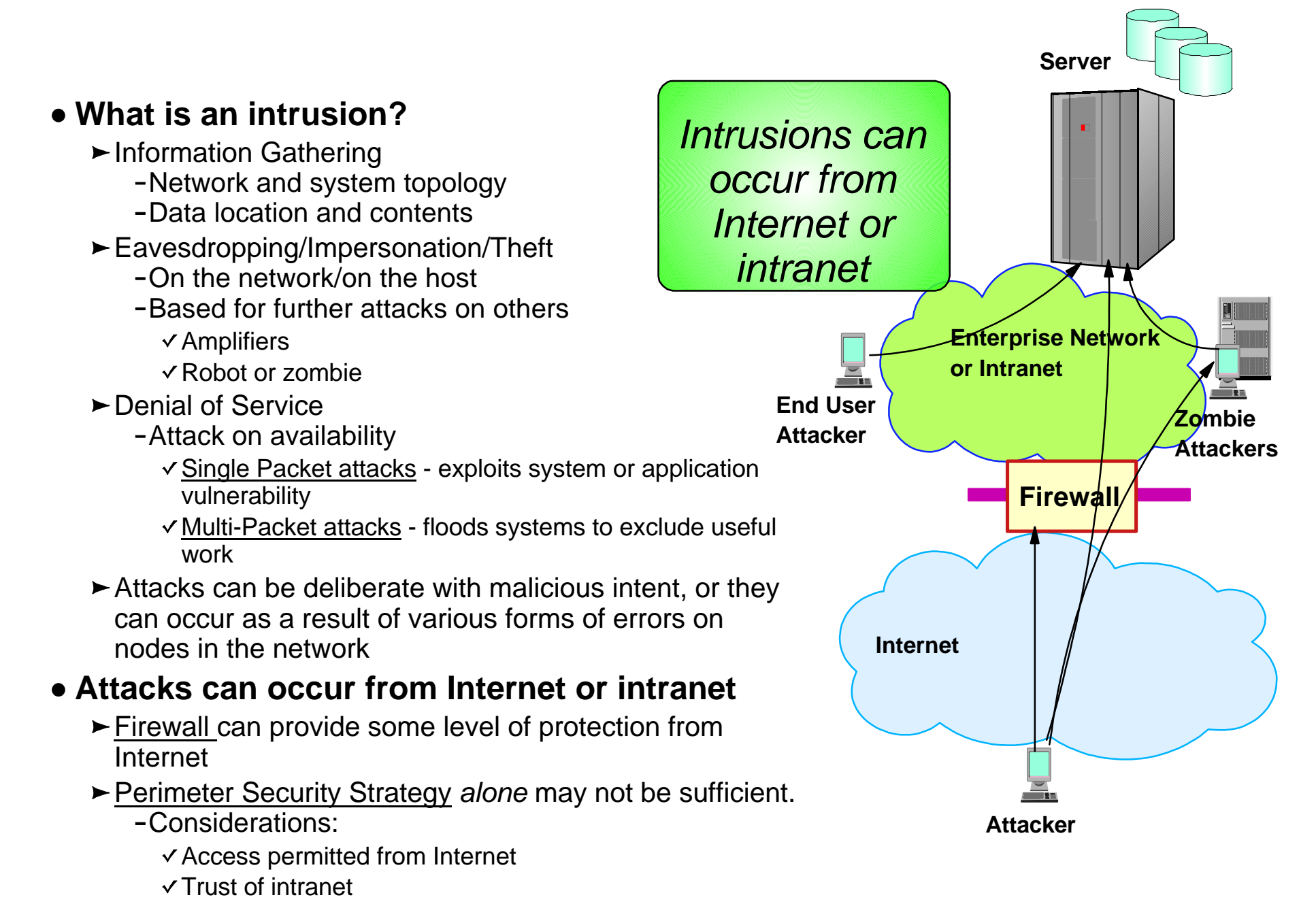

### **Integrated vs. External Intrusion Detection Concepts**

**Integrated IDS sensor on server**

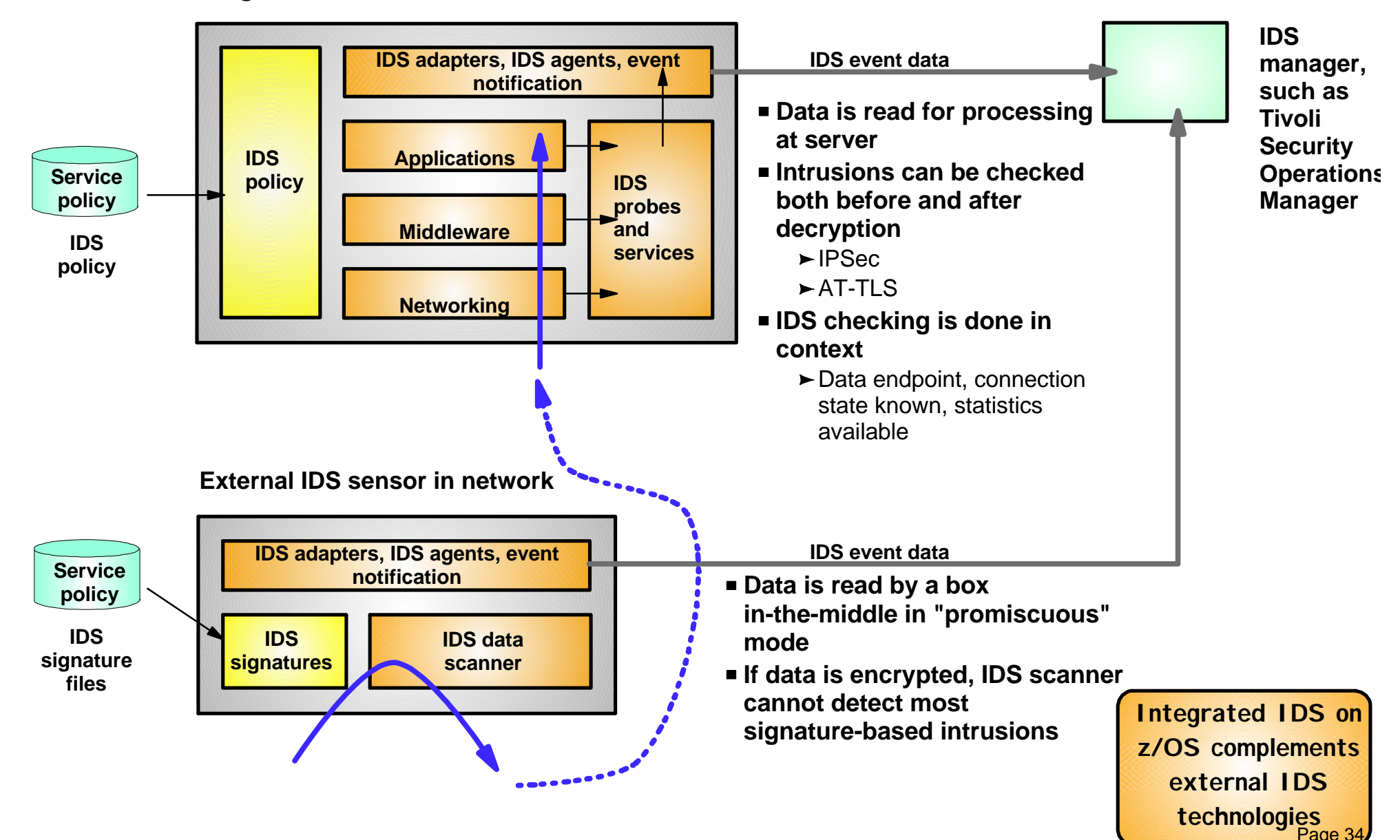

### **z/OS Intrusion Detection Services Overview**

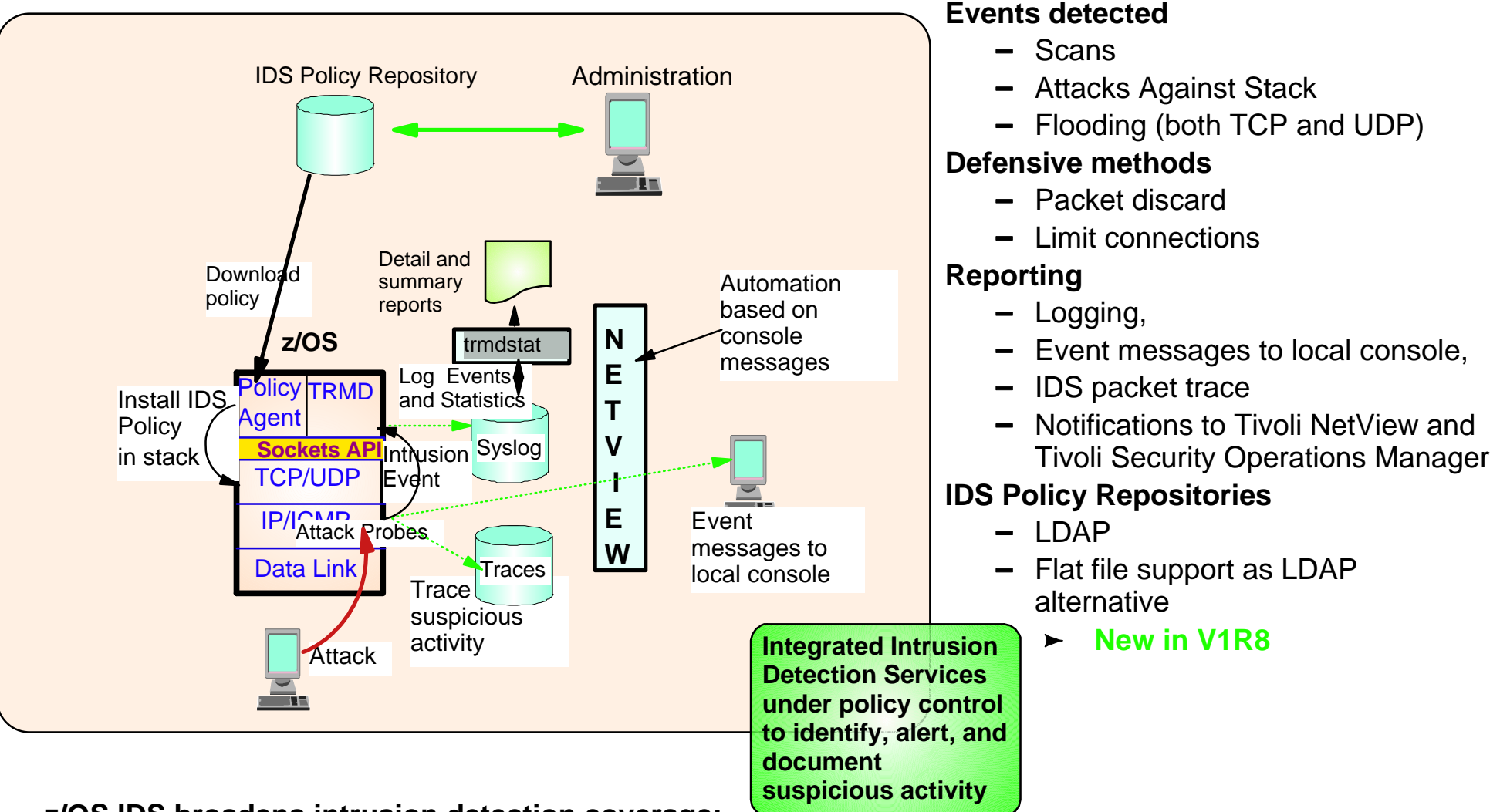

#### **z/OS IDS broadens intrusion detection coverage:**

- Ability to evaluate inbound encrypted data IDS applied after decryption on the target system
- Avoids overhead of per packet evaluation against table of known attacks IDS policy checked after attack detected
- Detects statistical anomalies real-time target system has stateful data / internal threshholds unavailable to external IDSs
- Policy can control prevention methods on the target, such as connection limiting and packet discardage 35

### **Intrusion Event Types Supported**

#### ■ Scan detection and reporting

- Intent of scanning is to map the target of the attack (Subnet structure, addresses, masks, addresses in-use, system type, op-sys, application ports available, release levels)
	- -TCP port scans
	- UDP port scans
	- $-I$ CMP scans
		- Sensitivity levels for all scans can be adjusted to control number of false positives recorded.

#### ■ Attack detection, reporting, and prevention

- $\blacktriangleright$  Intent is to crash or hang the system (Single or multiple packet)
	- Malformed packet events
	- Inbound fragment restrictions
	- $-IP$  option restrictions
	- IP protocol restrictions
	- -ICMP redirect restrictions
	- Flood events (physical interface flood detection and synflood)
	- Outbound raw restrictions
	- UDP perpetual echo
- Traffic regulation for TCP connections and UDP receive queues
	- ► Could be intended to flood system OR could be an unexpected peak in valid requests
		- UDP backlog management by port
		- TCP total connection and source percentage management by port
			- All TCP servers that use a UNIX process model to create new process when client connect to them should have a cap on the number of connections (FTP, OtlenetD, etc.)

### **Tivoli Support for IDS Events**

- Tivoli NetView z/OS V5R1, PTF UA11043, provides local z/OS management support for IDS
	- ► NetView provides ability to trap IDS messages from the system console or syslog and take predefined actions based on IDS event type such as:
		- Route IDS messages to designated NetView consoles
		- email notifications to security admistrator
		- Run trmdstat and attach output to email
		- Issue pre-defined comands
- Tivoli Security Operations Manager provides enterprise-wide management support for IDS
	- Automated aggregation and correlation of events, logs, and vulnerabilities
		- Broad device support for multi-vendor environments, including security, network, host, and applications
		- Support includes processing for z/OS Communications Server syslog messages for IDS events
	- Automates policy and regulatory compliance
		- Policy and Regulatory based policy monitoring and reporting

### **z/OS Communications Server Network Security**

### **Configuring Policy-based Network Security**

### **Configuration Assistant for z/OS Communications Server**

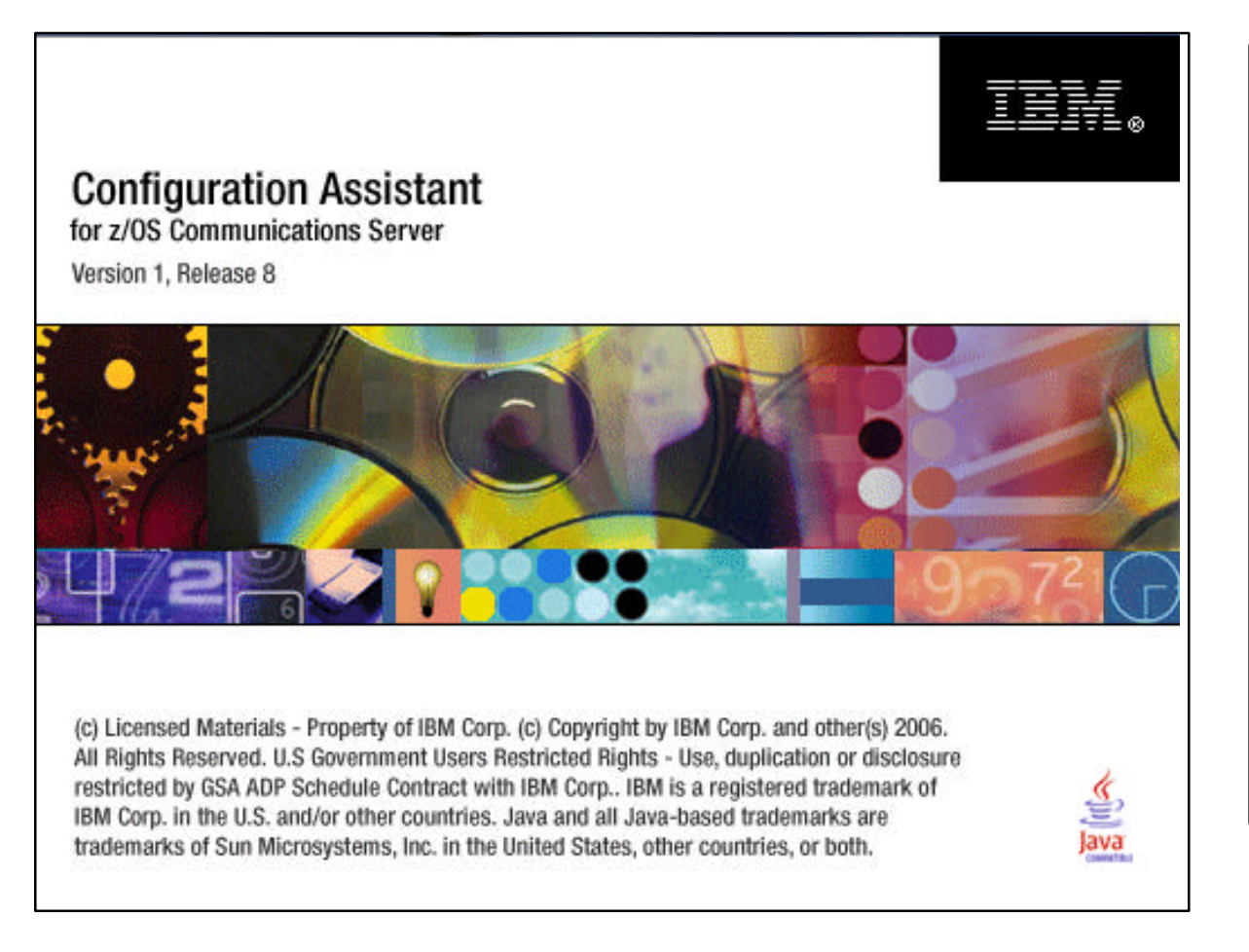

- **In z/OS V1R8 the Policy Agent configuration tools are combined into one tool to manage policies for:**
	- AT-TLS
	- **IPSec and IP filtering**
	- $\triangleright$  IDS
	- $\sim$  QoS
- **Common approach for all policy types:**
	- Master copy stored in binary file format (on workstation or file server)
	- ► Text-based configuration files to be parsed by Policy Agent are created and transferred to z/OS

**Note:** IDS policies may now be stored in a text file, just as the other policy types. There is no requirement for LDAP.

- V1R7 Network Security Configuration Assistant ► Configured policy for IPSec and AT-TLS
- V1R8 (Name change) Configuration Assistant for z/OS Communications Server
	- Adds policy configuration support for IDS and QoS

# **Configuration Assistant Overview**

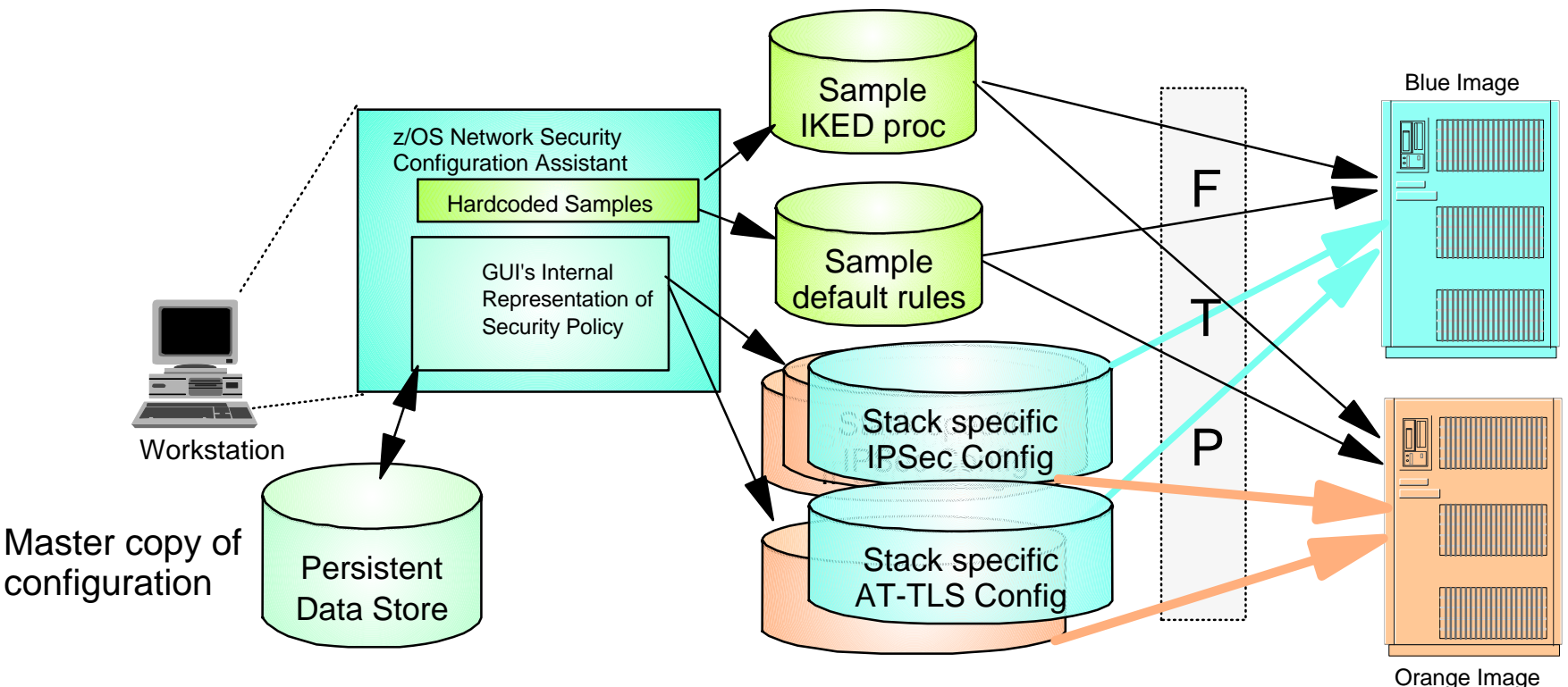

- Downloadable policy configuration tool runs on workstation
	- http://www-1.ibm.com/support/docview.wss?rs=206&uid=swg21181698
- Allows policy definition to be performed at higher level of abstraction than policy file statements
	- ► Define policy for both CS IP security and AT-TLS as a single adminstrative task
		- Generates separate policy files for CS IP security and AT-TLS
	- ► Files created are transferred to z/OS image
- **In V1R9**, new file management improvements
	- ► Persistent data store can be stored on z/OS
	- ► Locking support at the persistant data store level to prevent inadvertant loss of data Page 40

### **z/OS Communications Server Network Security**

### **Enterprise Wide Security Roles**

# **Centralized networking policy management**

#### z/OS V1R9 Enhancement

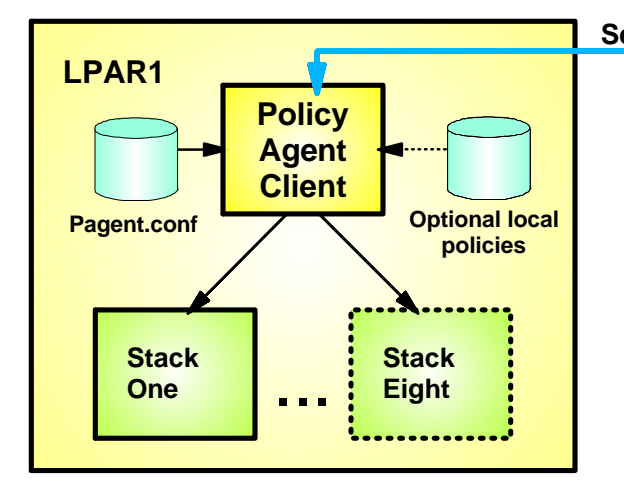

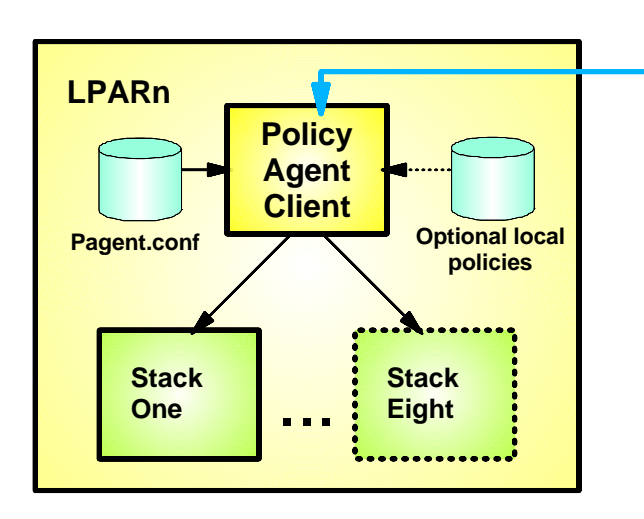

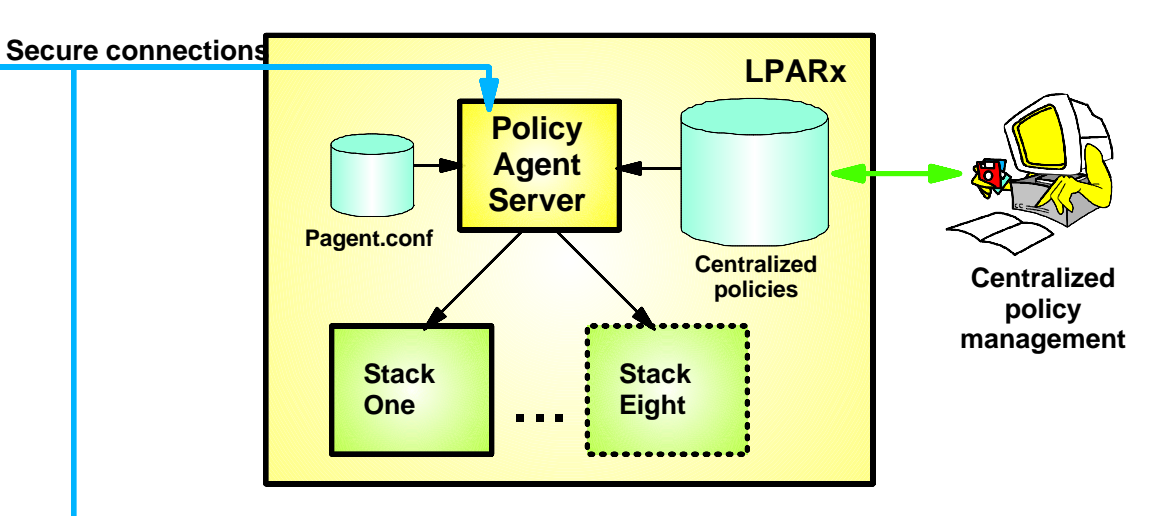

- **Centralized policy management and storage for a set of z/OS images based on the Policy Agent technology**
	- $\blacktriangleright$  Images can be non-sysplex, within sysplex or cross sysplex
- **Centralized management becomes increasingly important as networking policy scope widens**
	- ► QoS, IDS, IP security, AT-TLS, PBR
- **Policies can be stored and maintained at the central policy agent server**
	- ► Policy pushed out to policy clients upon policy agent client request and when policy on central policy agent server is updated.
- **Availability options**
	- ► Backup NSS can be specified
- **Policy can be configured with manual edit or with Configuration Assistant for z/OS**

# **Network Security Services for IPSec**

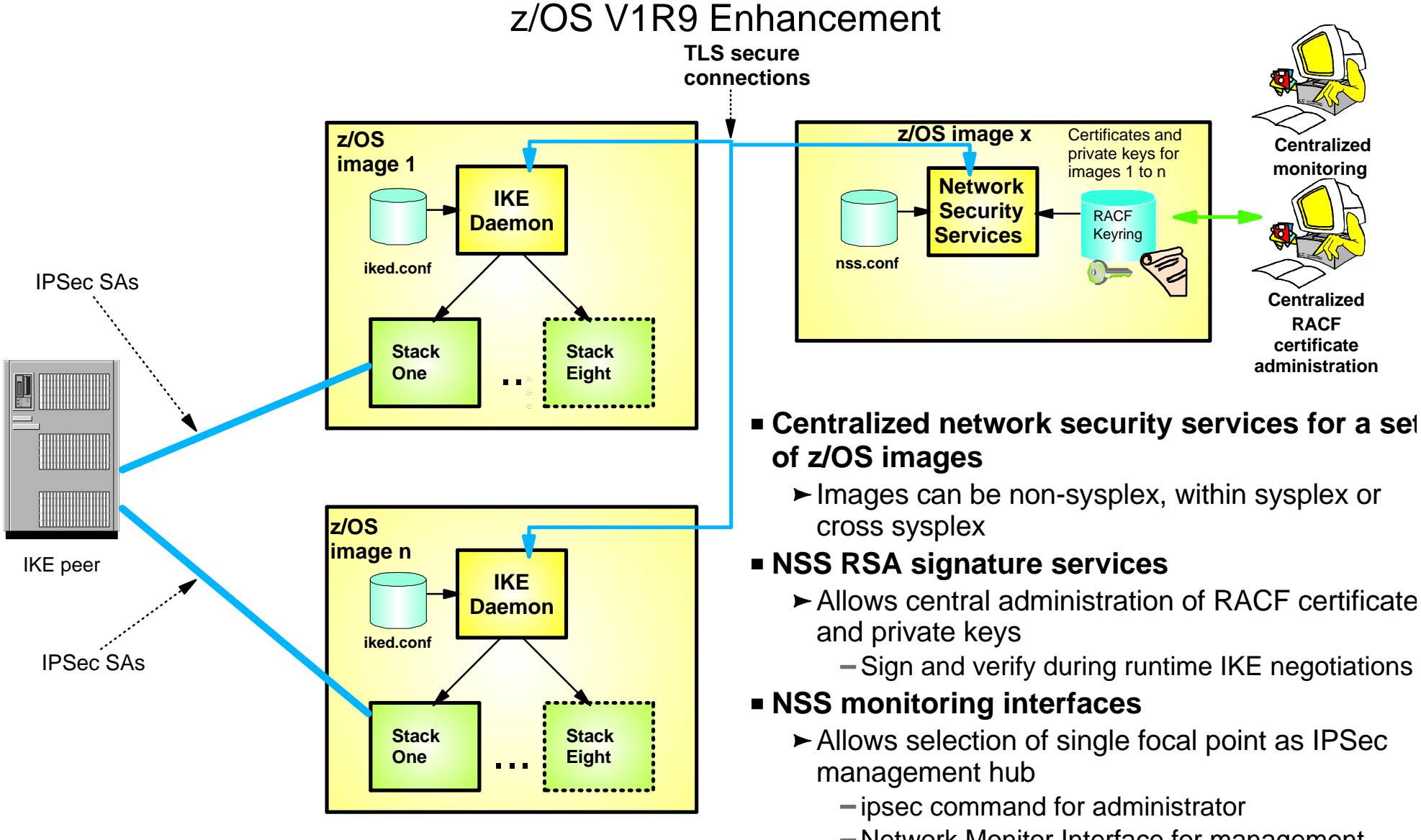

Network Monitor Interface for management application

#### **Availability options**

► Backup NSS can be specified

### **z/OS V1R8 Communications Server Security Enhancements Summary**

### $\blacksquare$  IPSec

- $\blacktriangleright$  AES support added
- ► IPv6 supported added
- $\blacktriangleright$  NAT traversal for port translation support added
- **Example 1** Intrusion Detection Services
	- ► Policy can reside in a file or data set as an alternative to LDAP repository
- Configuration Assistant
	- Adds support for IPv6 configuration of AT-TLS and IPSec
	- ► Adds support for NAPT traversal / AES for IPSec
	- $\blacktriangleright$  New IDS support added for simpler configuration of IDS policies
	- ► New QoS support added

### **z/OS V1R9 Communications Server Security Enhancements Summary**

- **AT-TLS enablement** 
	- ► AT-TLS enablement for FTP and TN3270
- Configuration Assistant
	- ► Support Policy-based routing (PBR) policy
	- $\blacktriangleright$  File management
		- Store configuration assistant files on  $z/OS$
		- Lock management
- Enterprise Wide Security
	- $\blacktriangleright$  Centralized policy agent
	- $\blacktriangleright$  Network security services for IPSec

### **For More Information....**

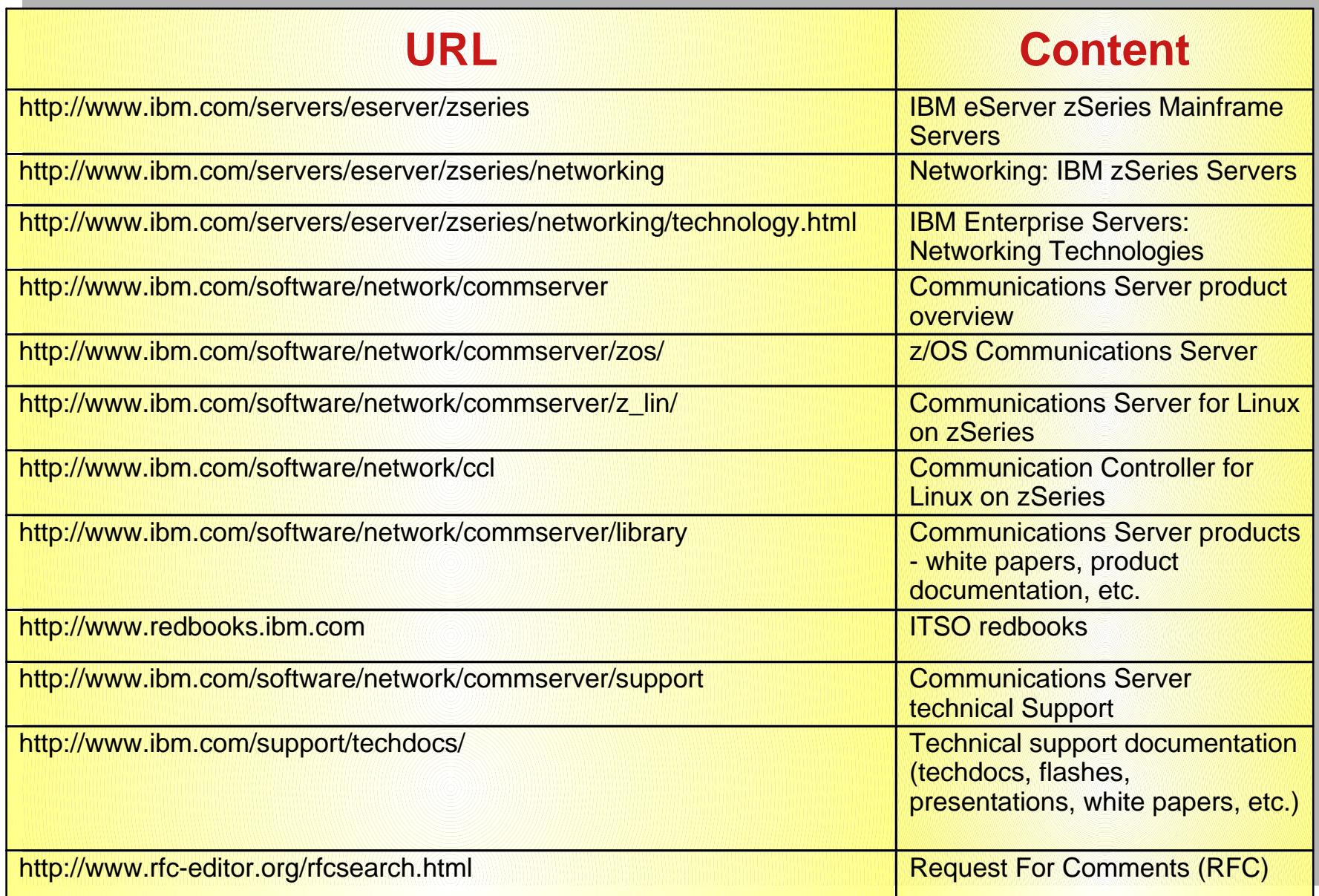